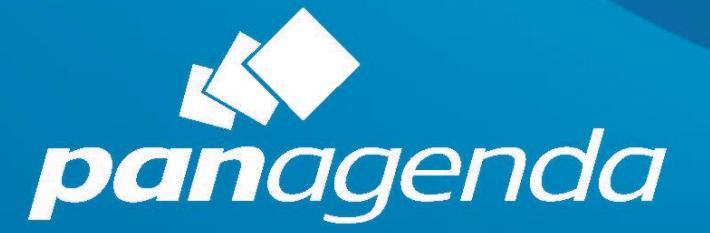

# **MarvelClient Upgrade**

Reference / Cheat Sheet 202 1 - 0 7 -07 ©panagenda

### <span id="page-1-0"></span>**Additions and Updates since 2020-02-02 (= since MCUpgrade Release 11.0.35)**

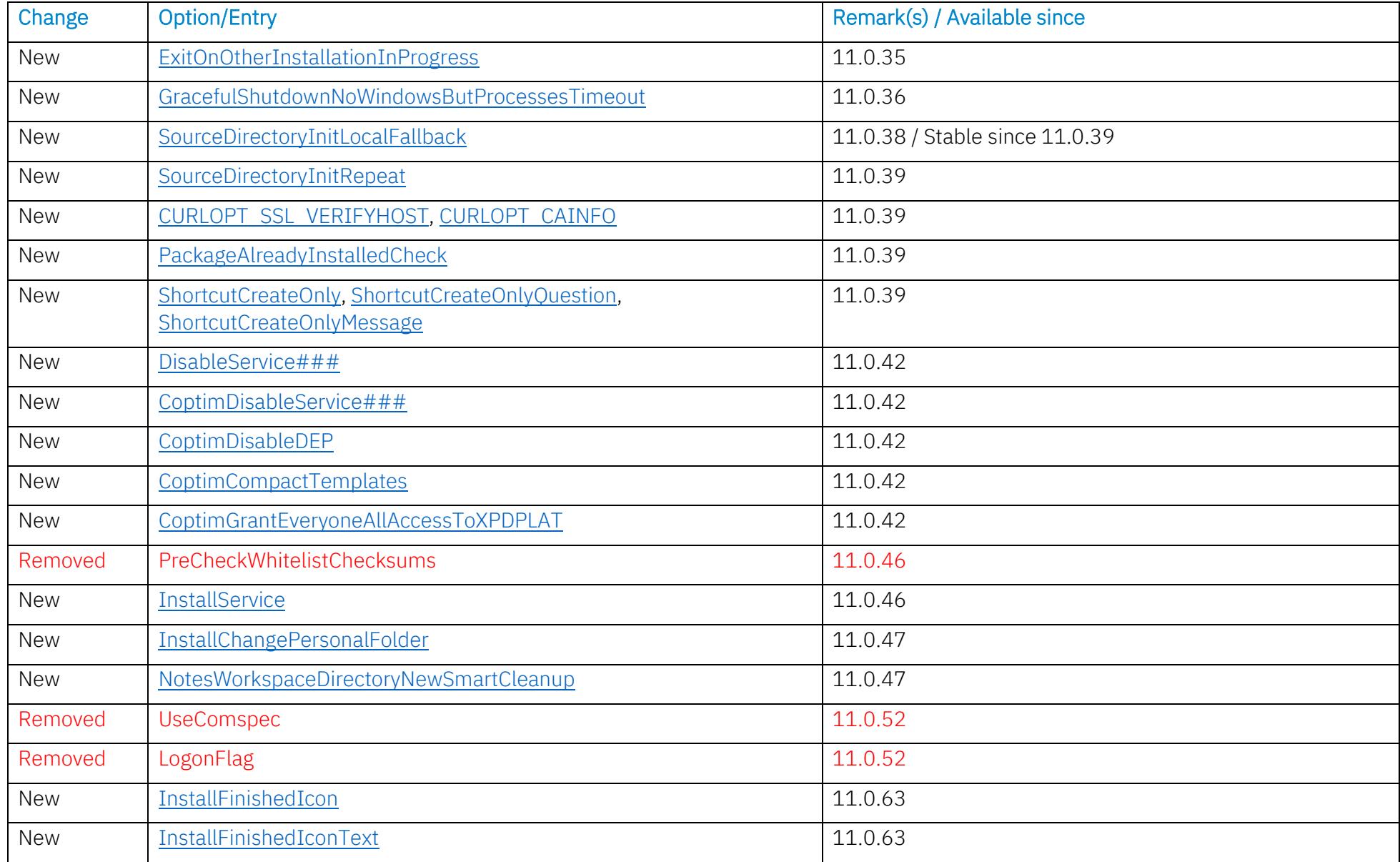

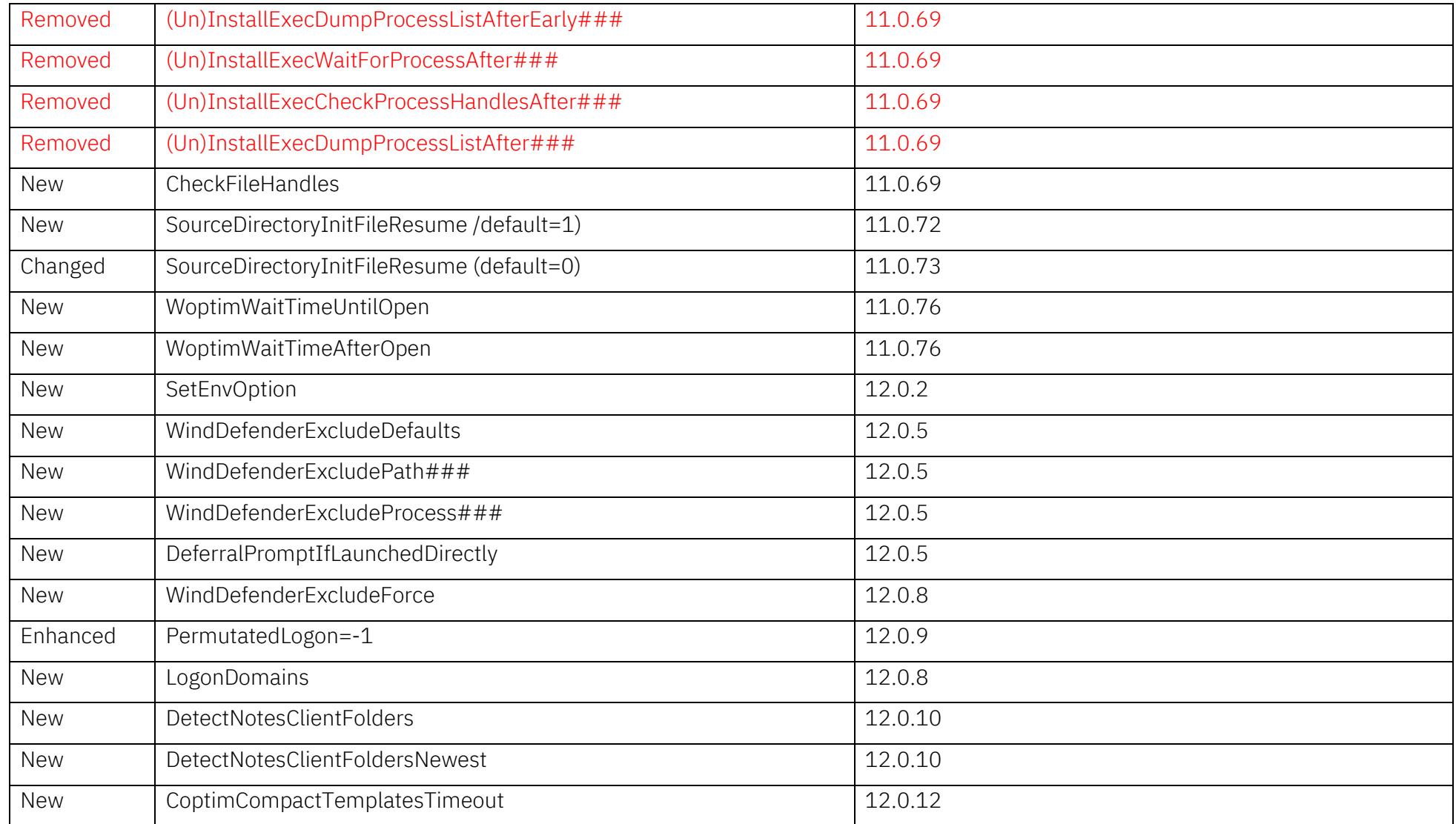

### **Contents**

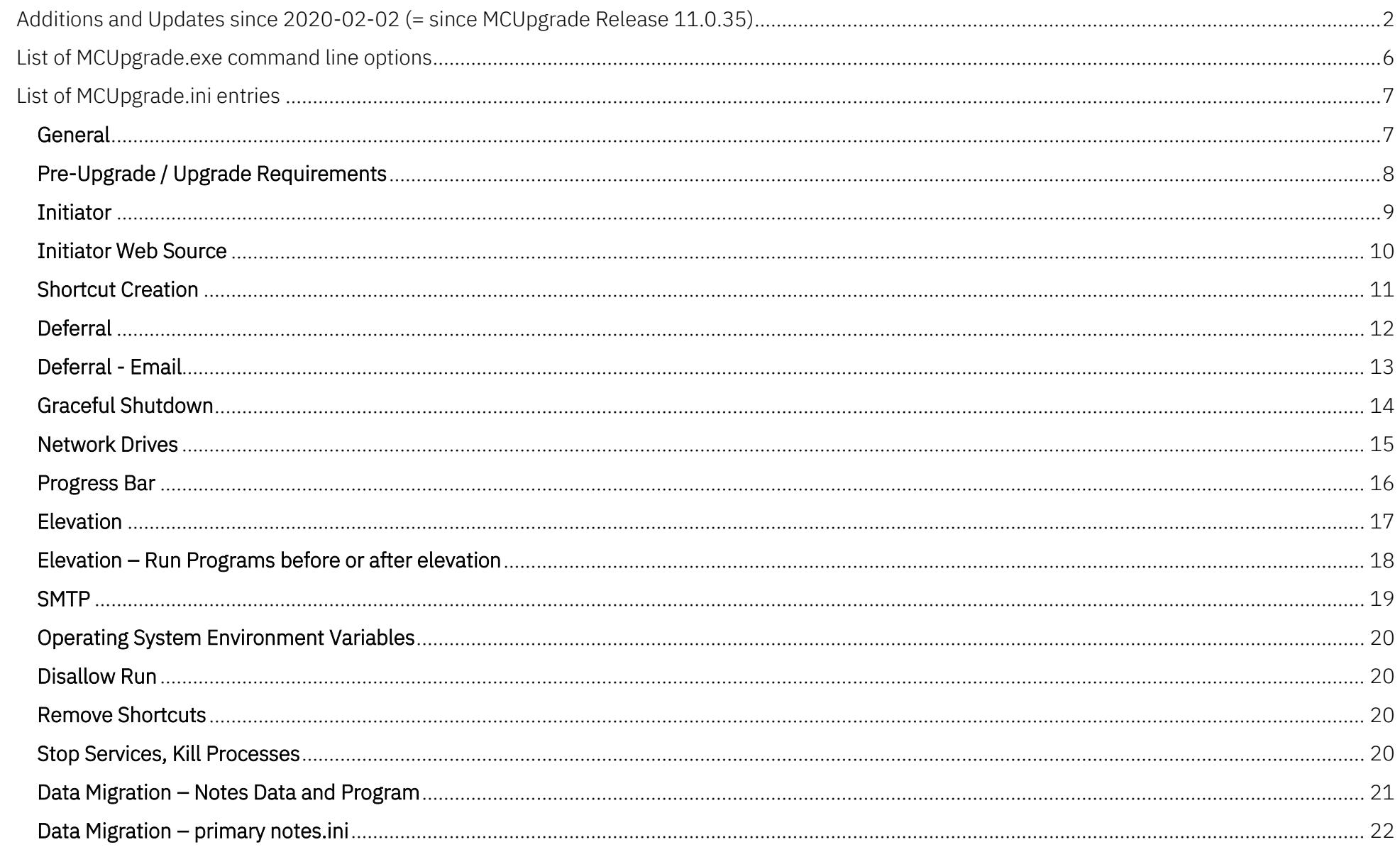

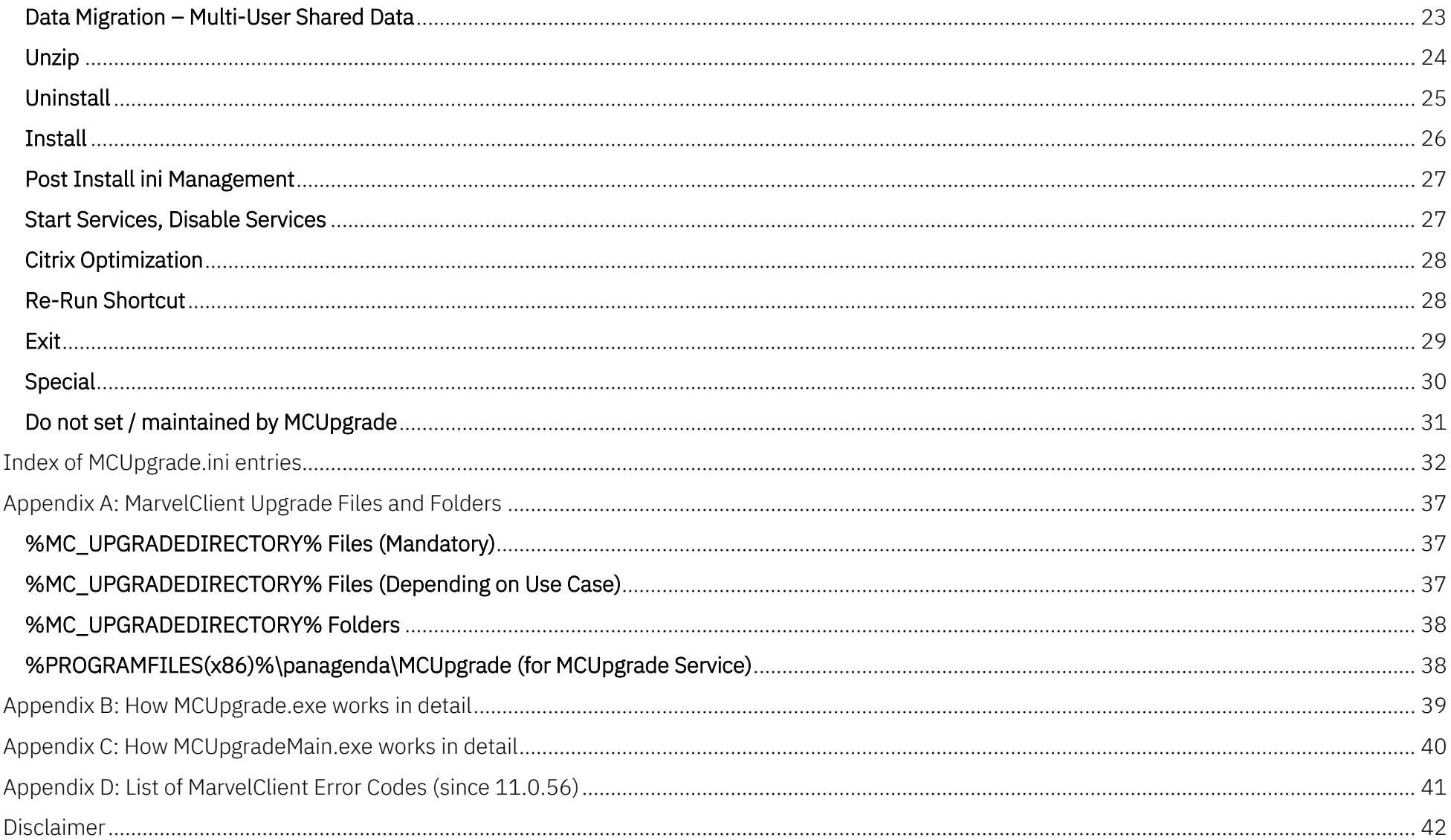

### <span id="page-5-0"></span>**List of MCUpgrade.exe command line options**

MCUpgrade.exe "Path\MCUpgrade.ini" [/ignoredeferralfilemustexist] MCUpgrade.exe /option parameter(s) [/ignoredeferralfilemustexist] MCUpgrade.exe /option ["Path\MCUpgrade.ini"] [/ignoredeferralfilemustexist] Green highlighted rows are best configurable/configured using the MarvelClient Upgrade Configuration Wizard in the MarvelClient Config database.

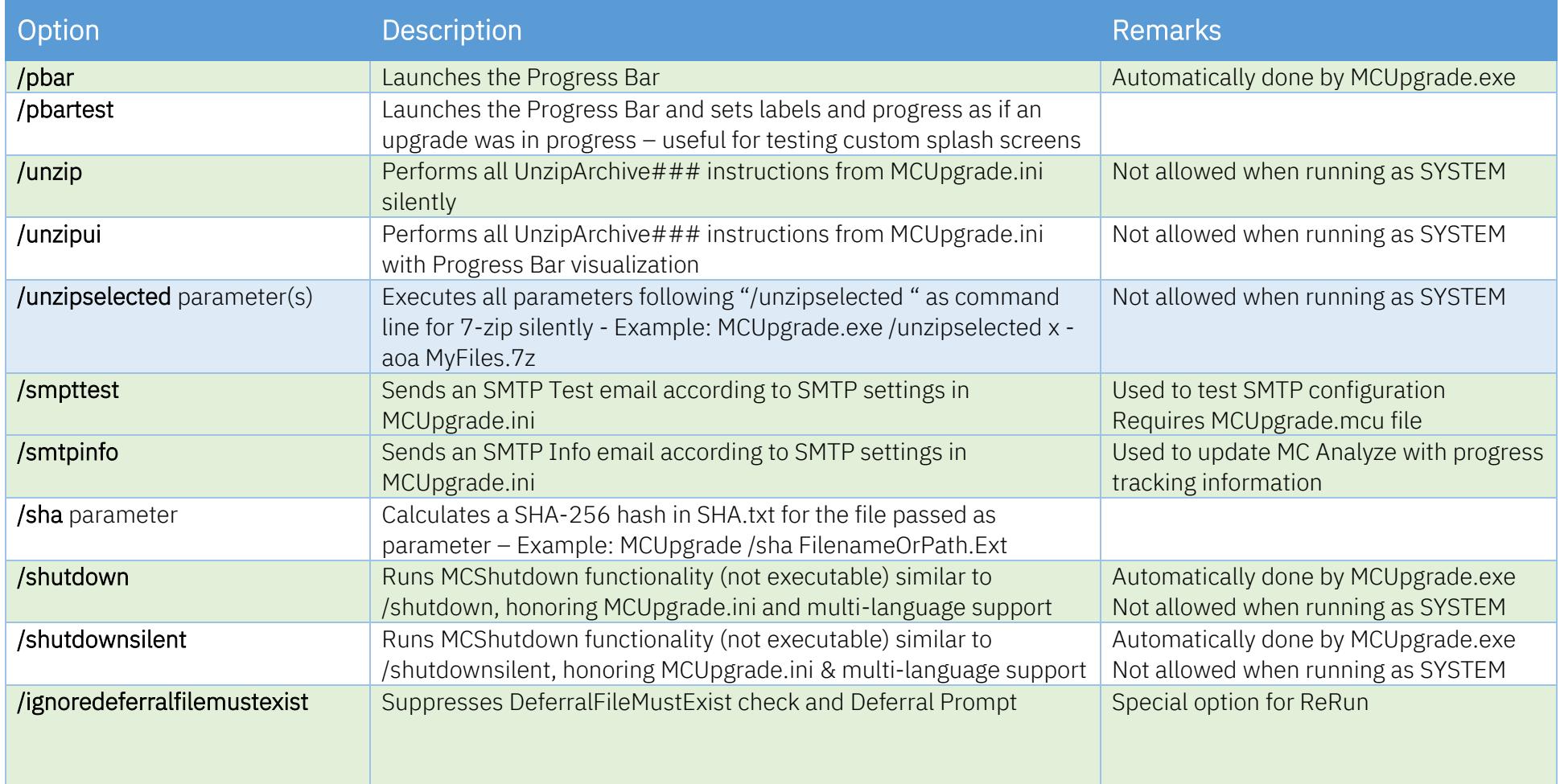

### <span id="page-6-0"></span>**List of MCUpgrade.ini entries**

#### <span id="page-6-1"></span>General

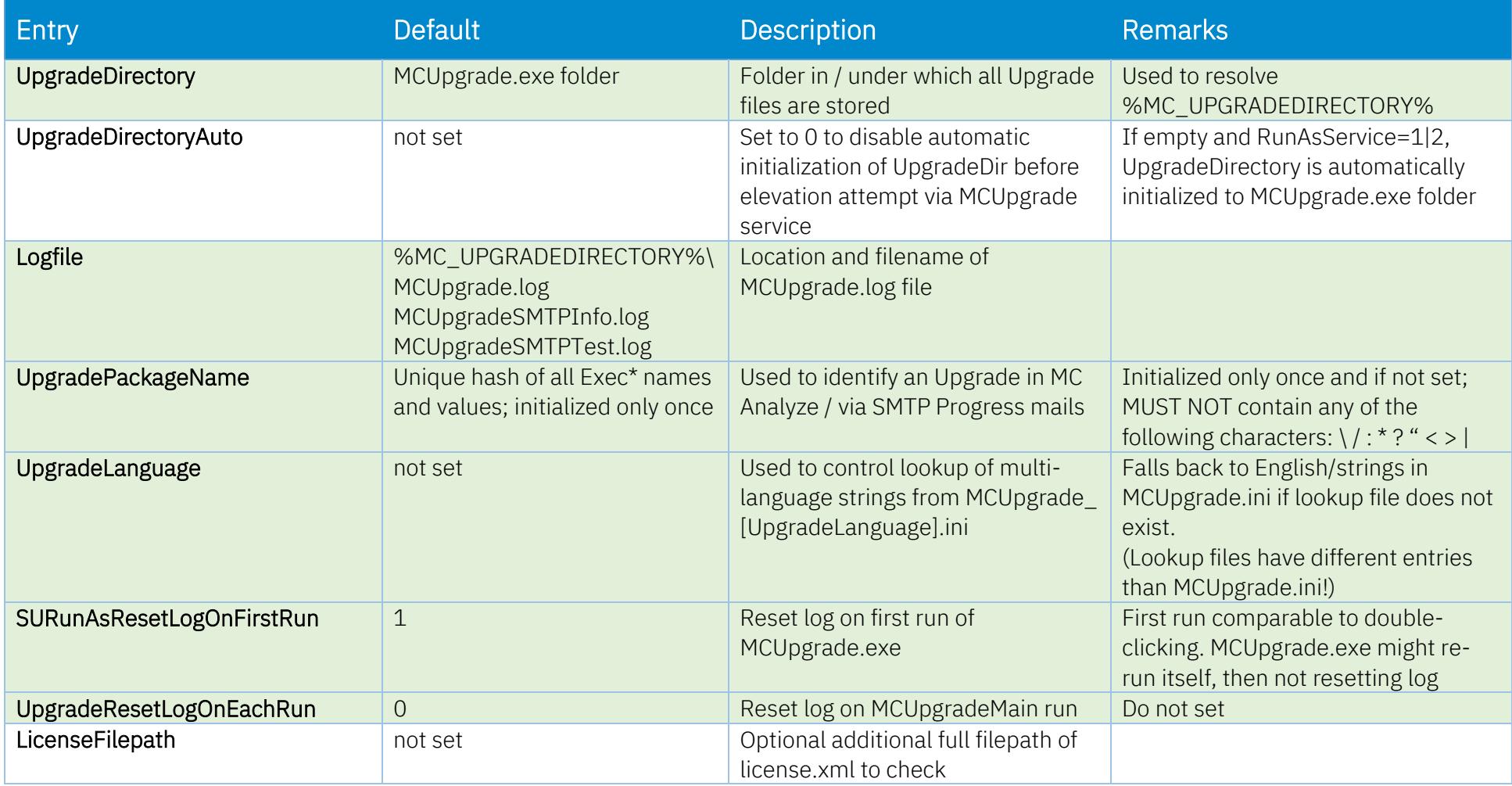

# <span id="page-7-0"></span>Pre-Upgrade / Upgrade Requirements

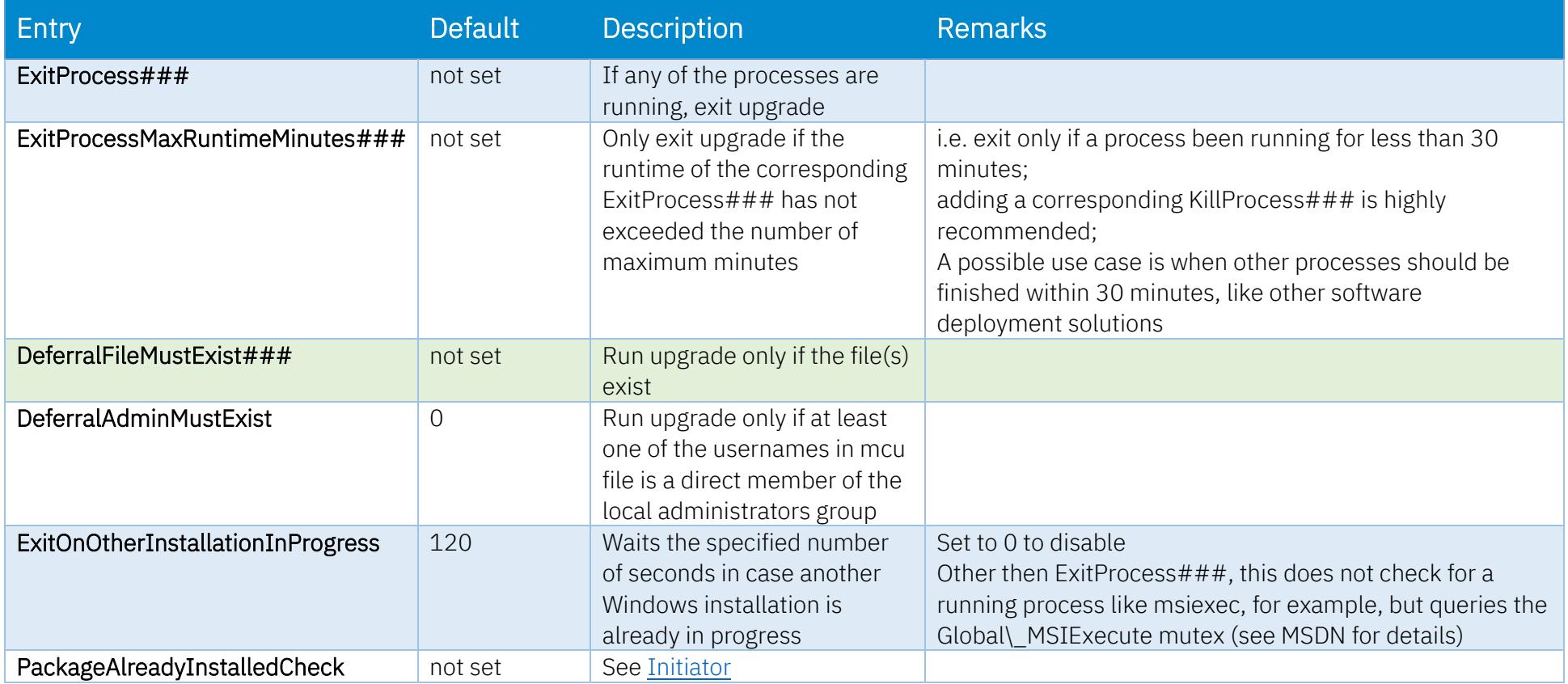

#### <span id="page-8-0"></span>Initiator

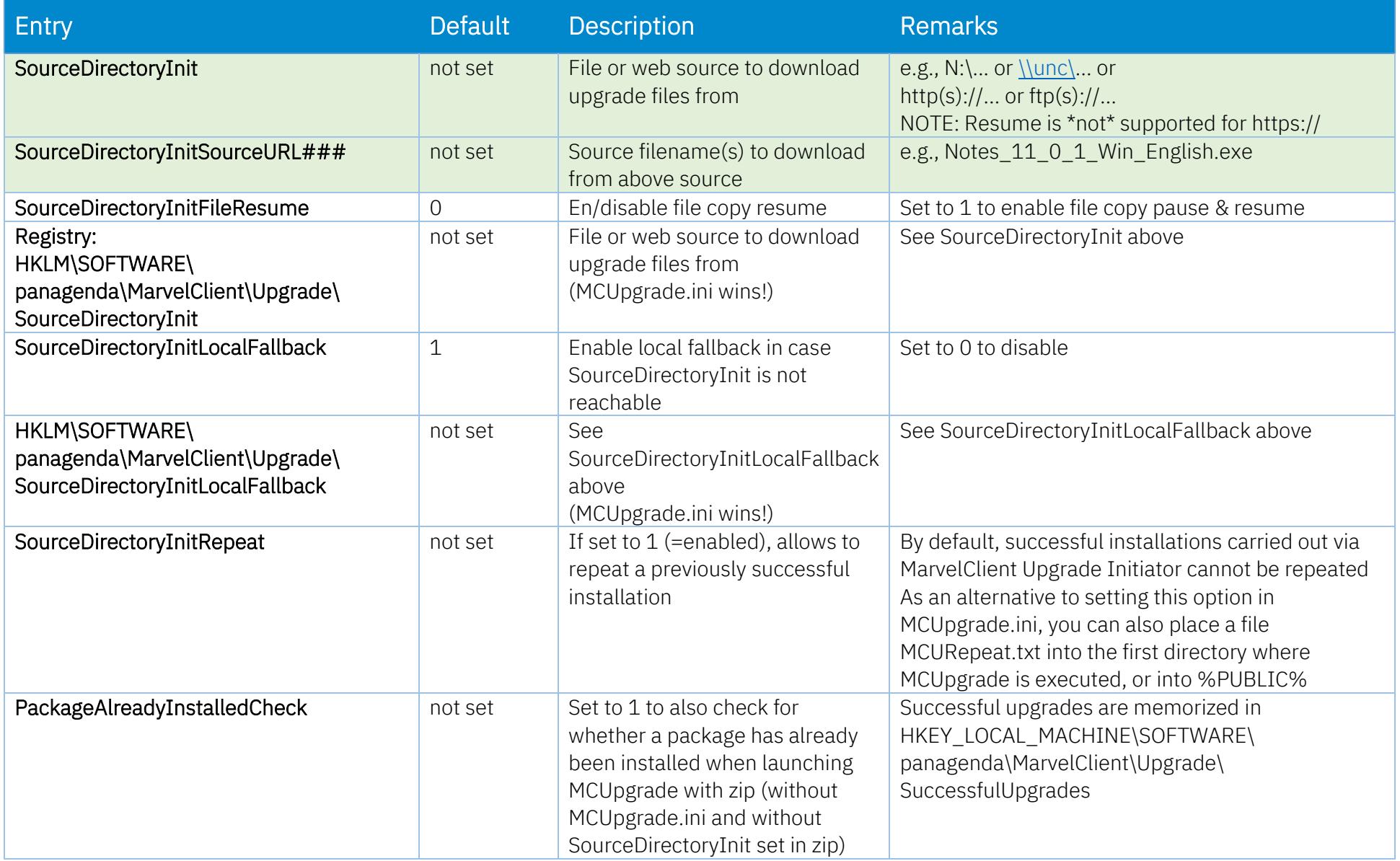

#### <span id="page-9-0"></span>Initiator Web Source

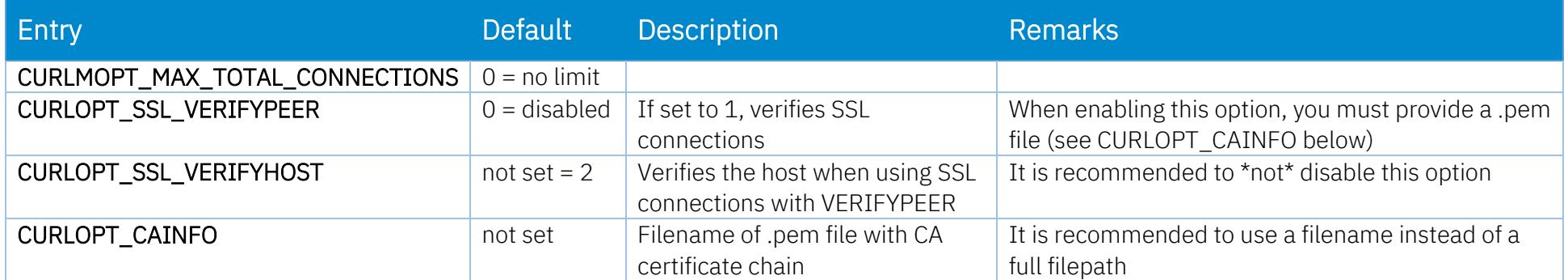

#### <span id="page-10-0"></span>Shortcut Creation

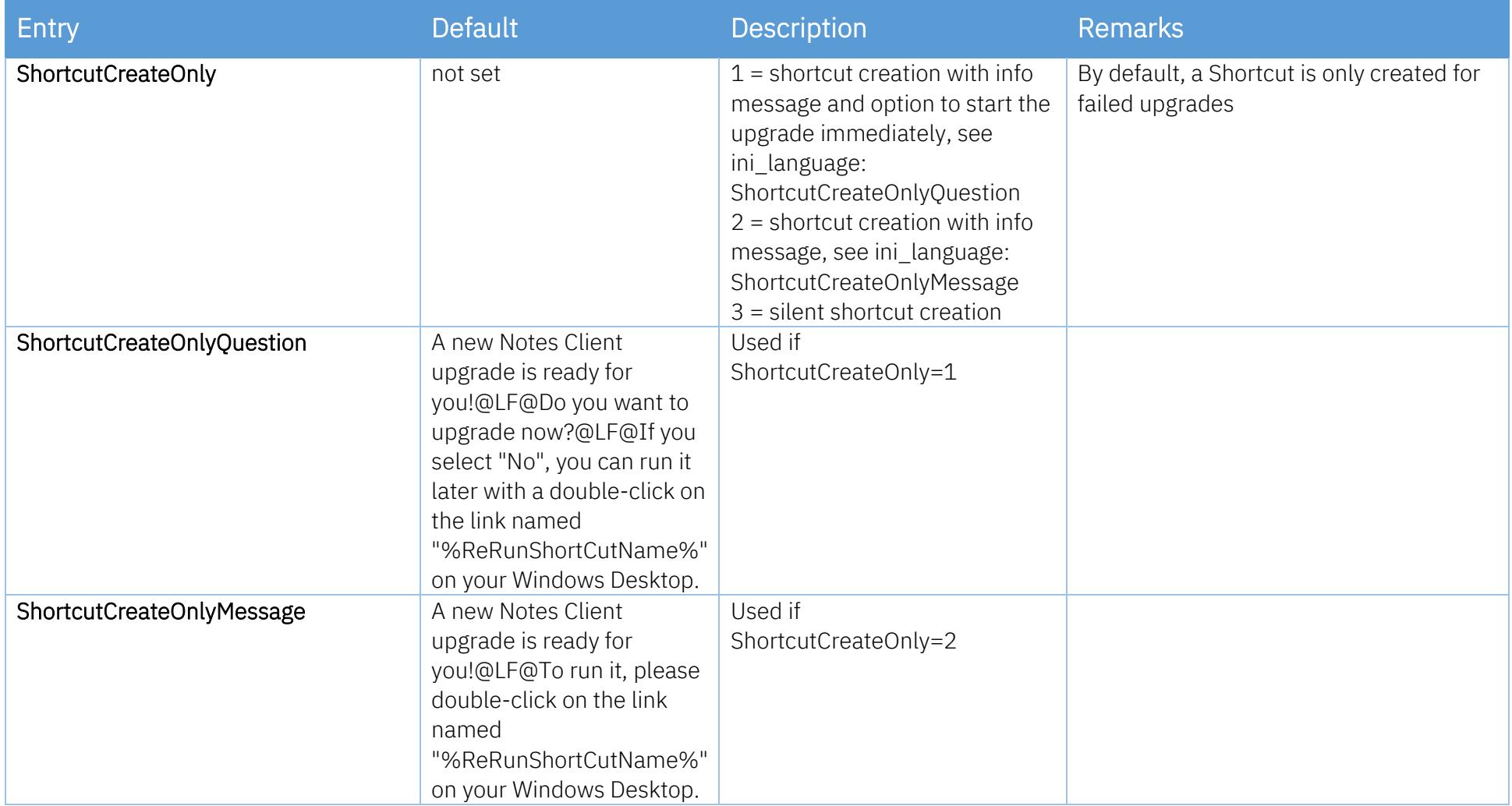

### <span id="page-11-0"></span>Deferral

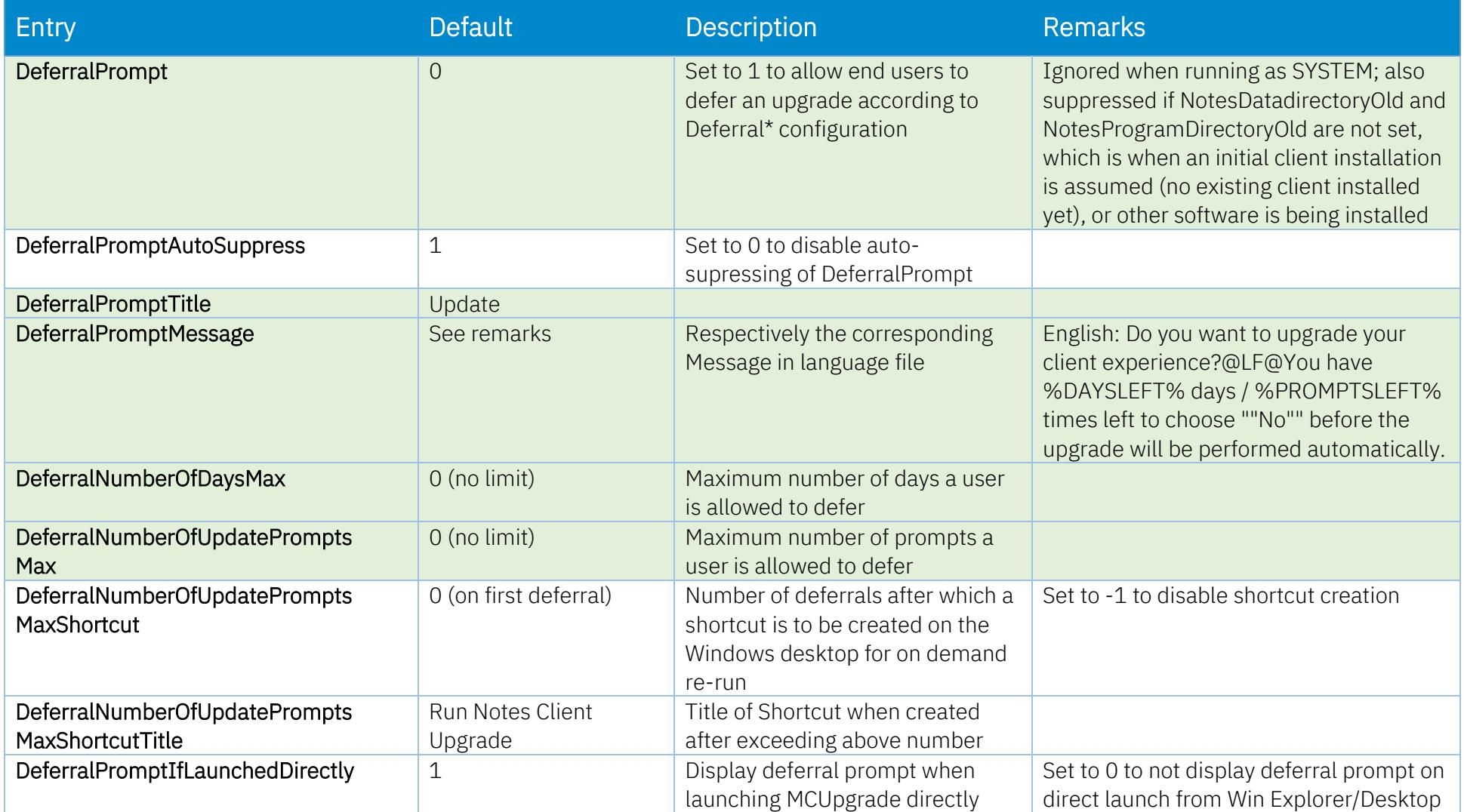

### <span id="page-12-0"></span>Deferral - Email

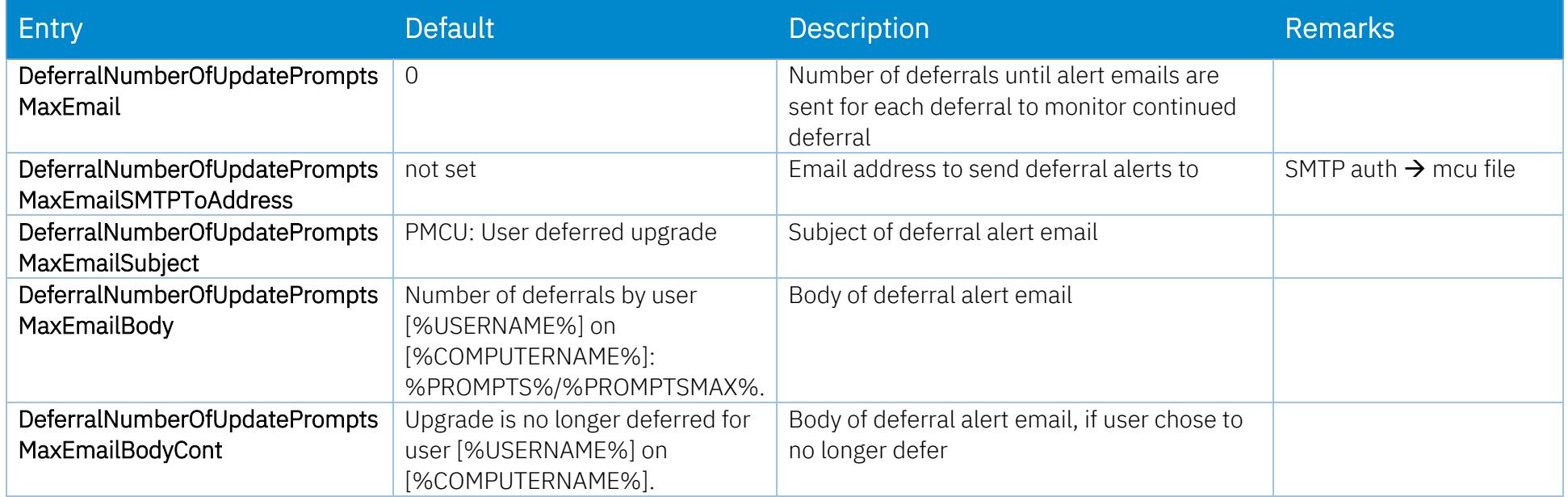

### <span id="page-13-0"></span>Graceful Shutdown

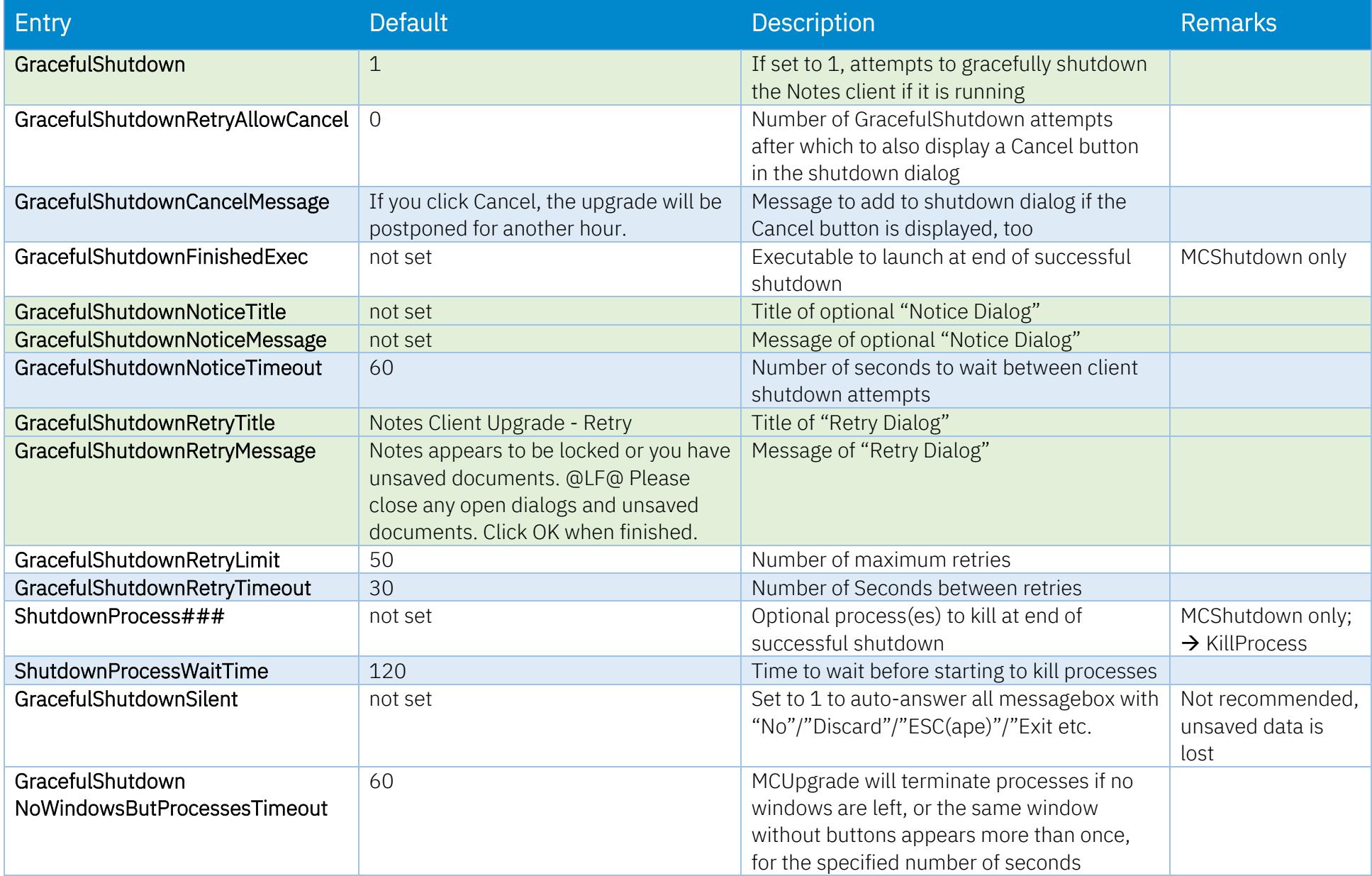

### <span id="page-14-0"></span>Network Drives

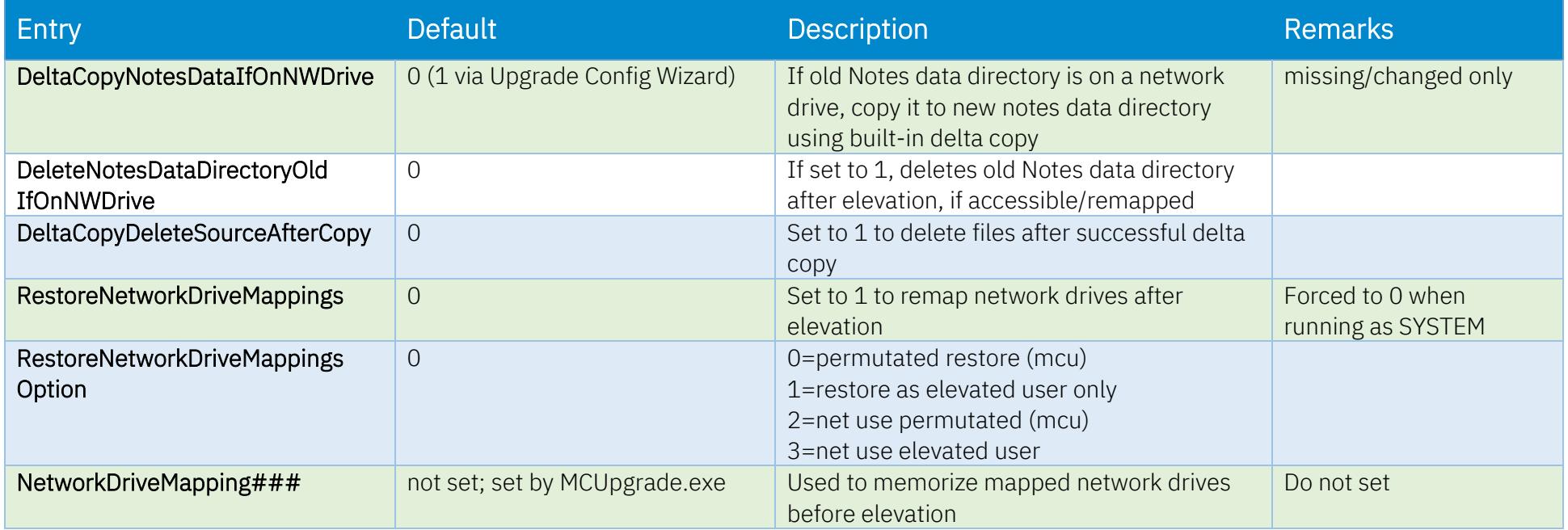

### <span id="page-15-0"></span>Progress Bar

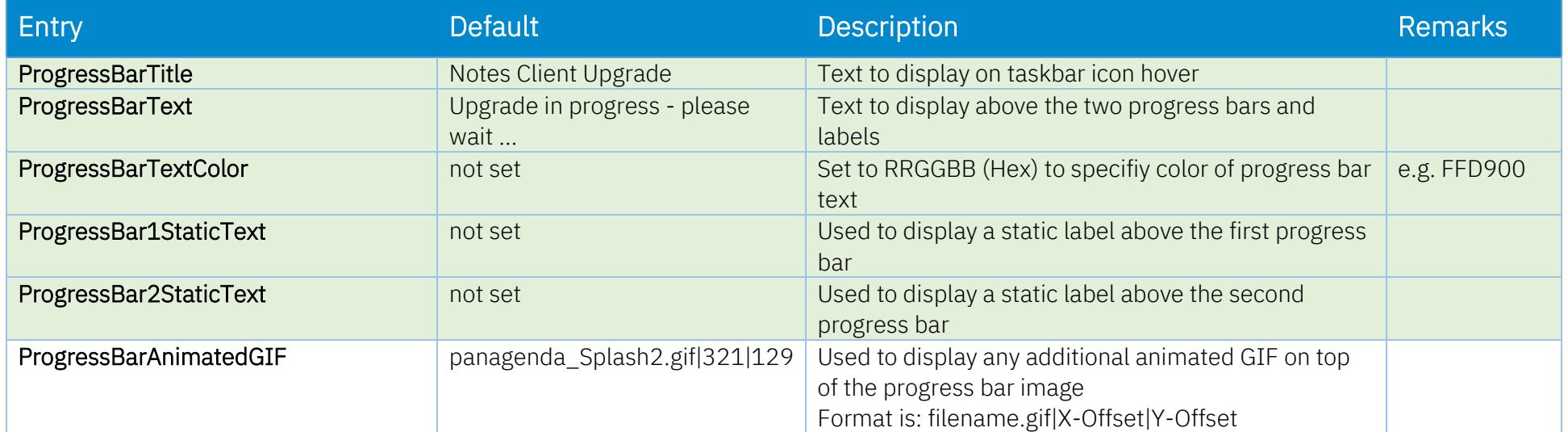

#### <span id="page-16-0"></span>Elevation

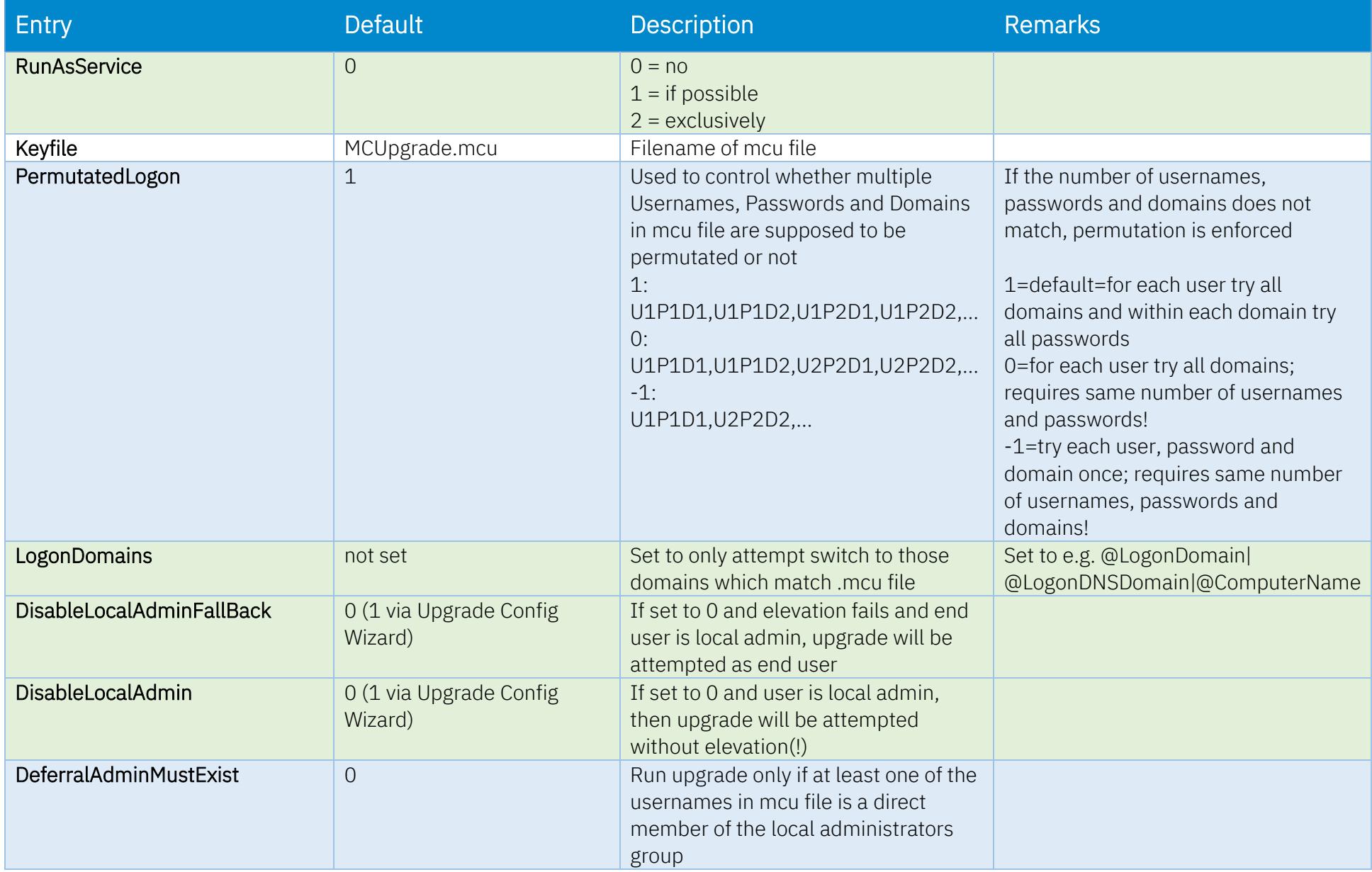

# <span id="page-17-0"></span>Elevation – Run Programs before or after elevation

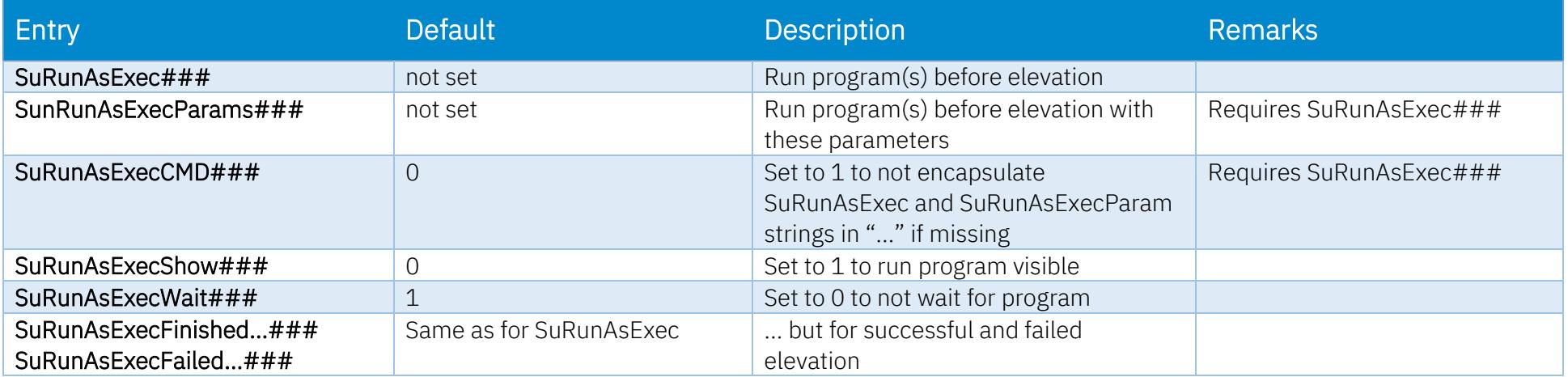

#### <span id="page-18-0"></span>SMTP

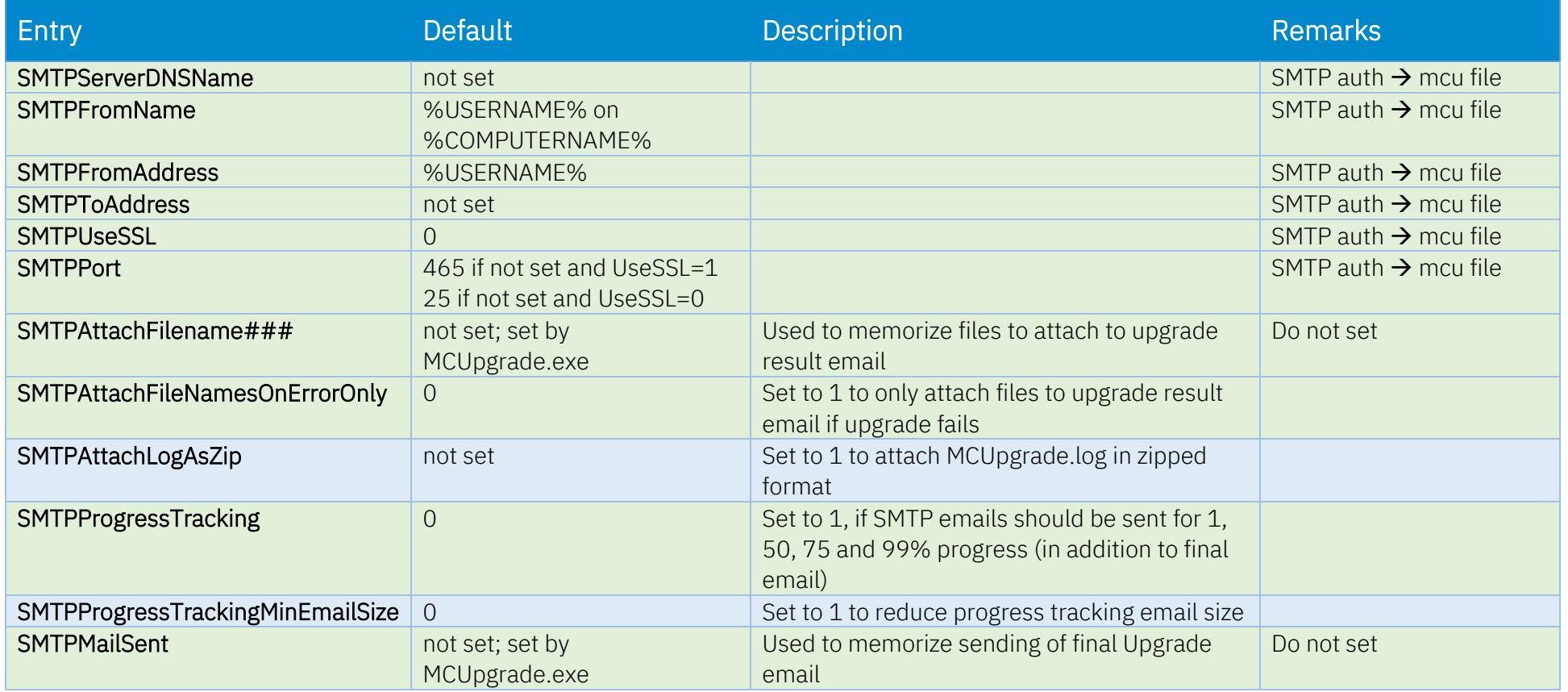

#### <span id="page-19-0"></span>Operating System Environment Variables

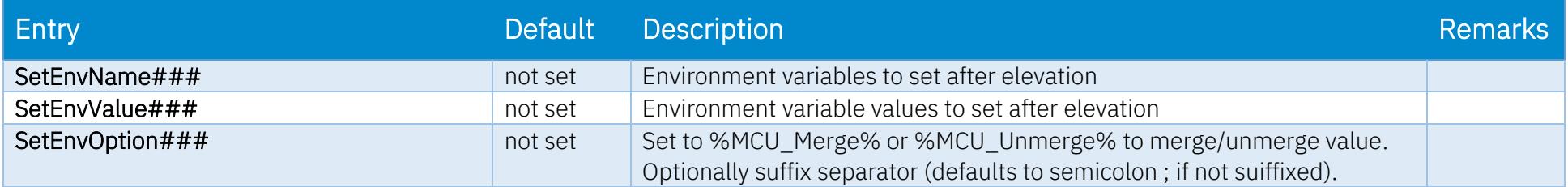

#### <span id="page-19-1"></span>Disallow Run

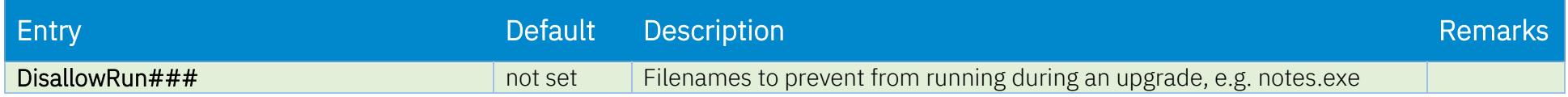

#### <span id="page-19-2"></span>Remove Shortcuts

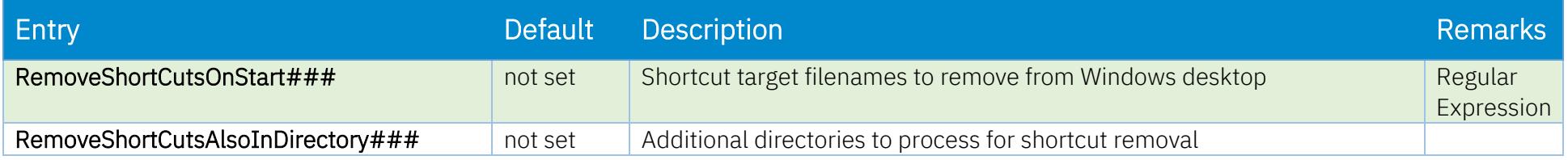

#### <span id="page-19-3"></span>Stop Services, Kill Processes

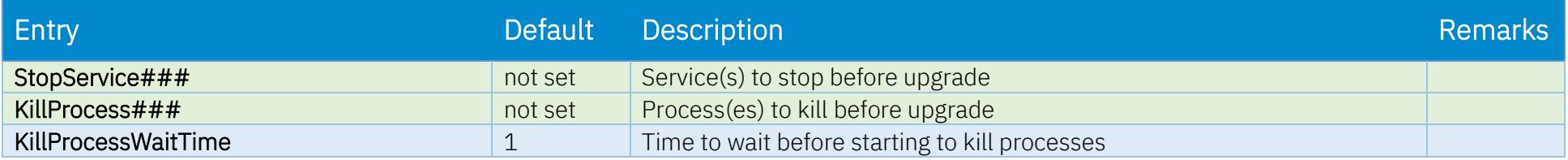

### <span id="page-20-0"></span>Data Migration – Notes Data and Program

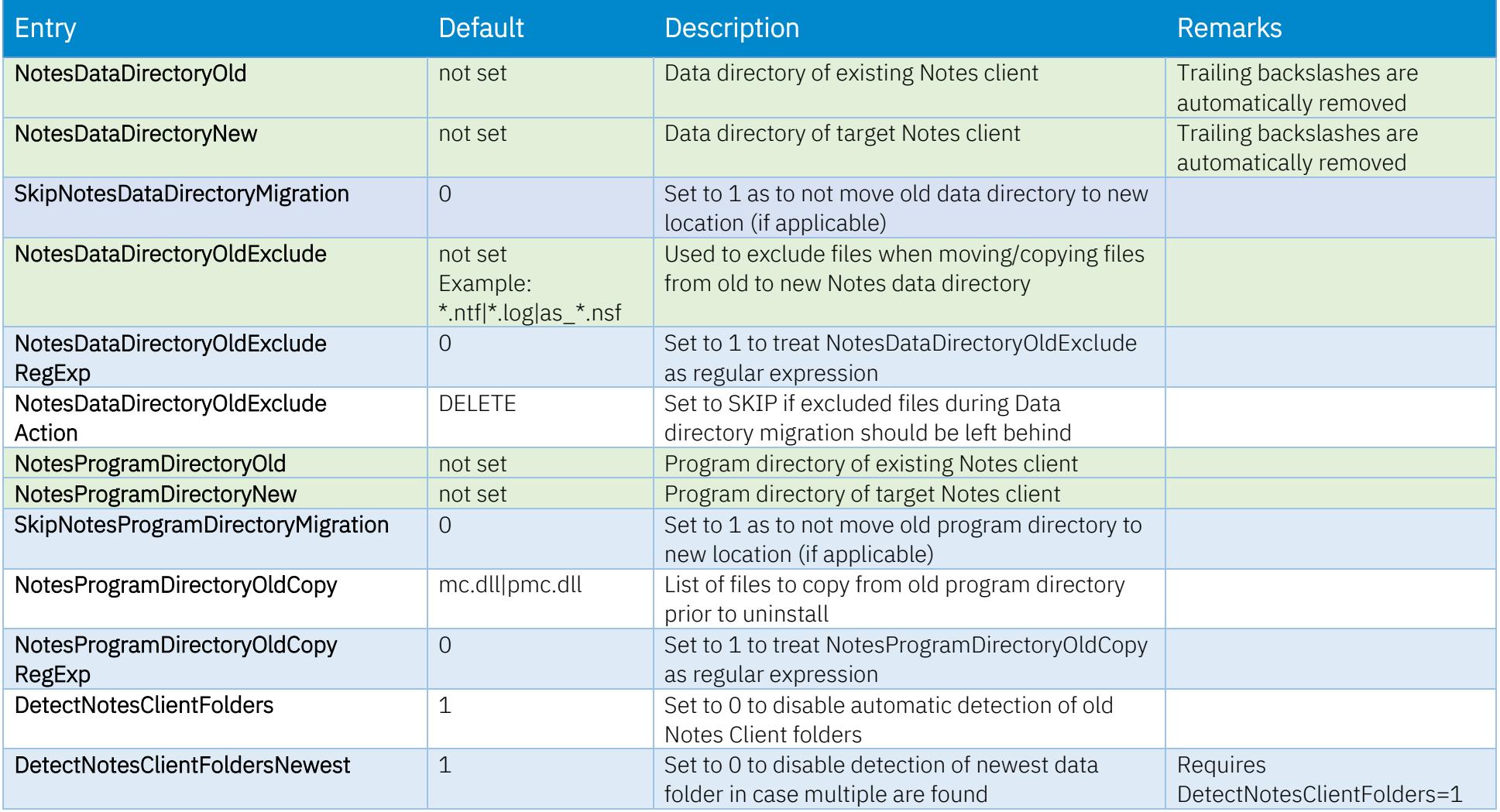

### <span id="page-21-0"></span>Data Migration – primary notes.ini

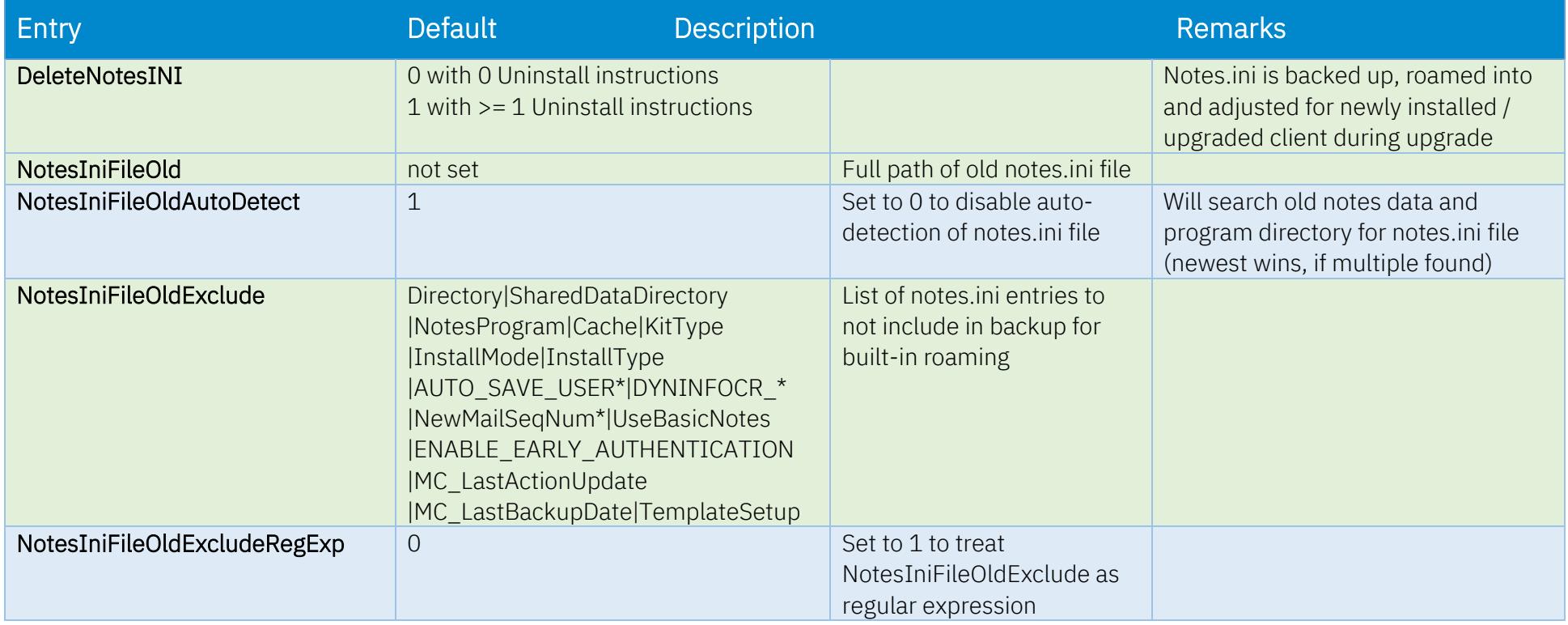

### <span id="page-22-0"></span>Data Migration – Multi-User Shared Data

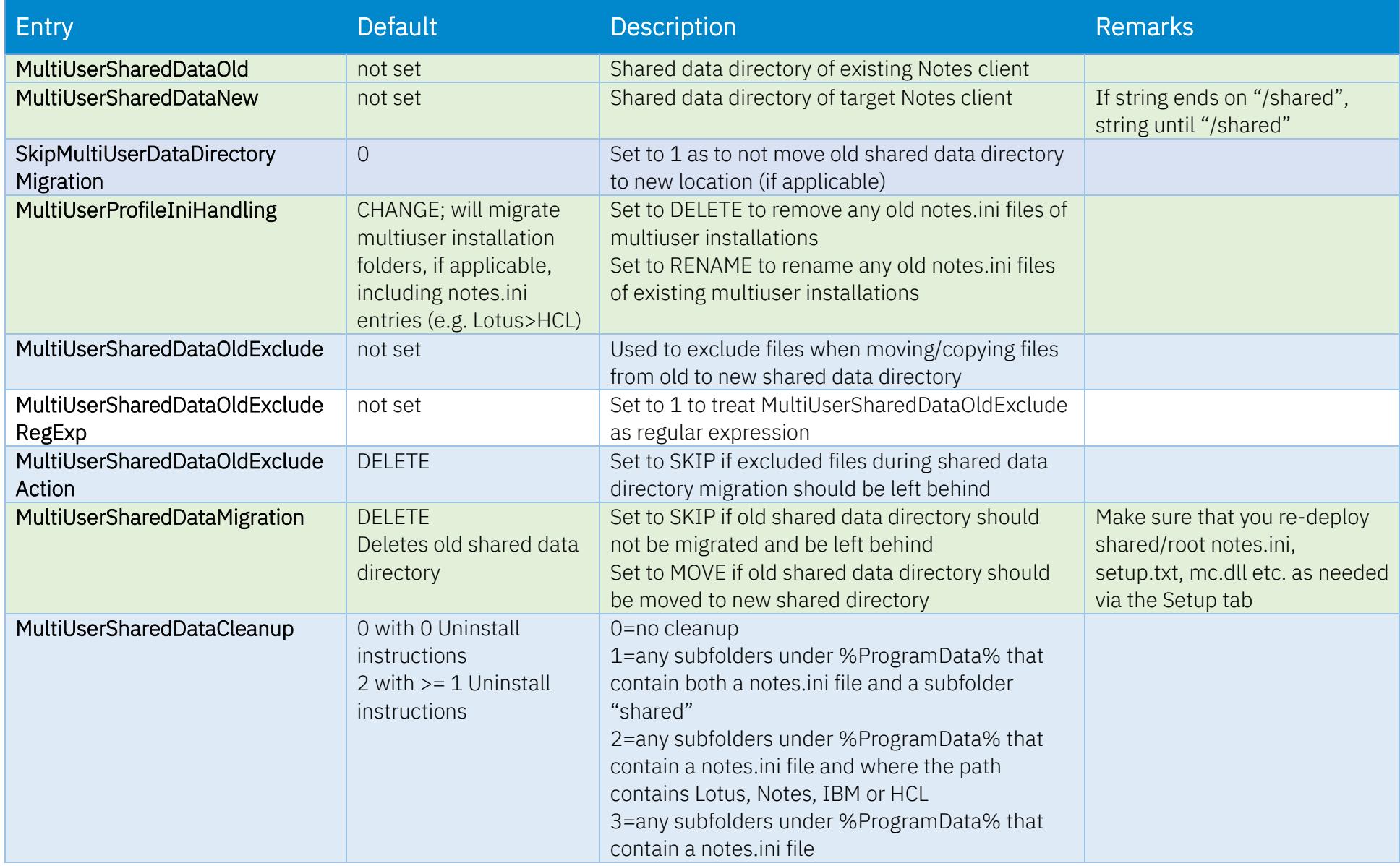

#### <span id="page-23-0"></span>Unzip

Archives (e.g. zip and 7z), compressed Executables, CAB files and more can be unzipped/decompressed using the following instructions: UnzipCommand UnzipSwitches UnzipArchive UnzipAppendix

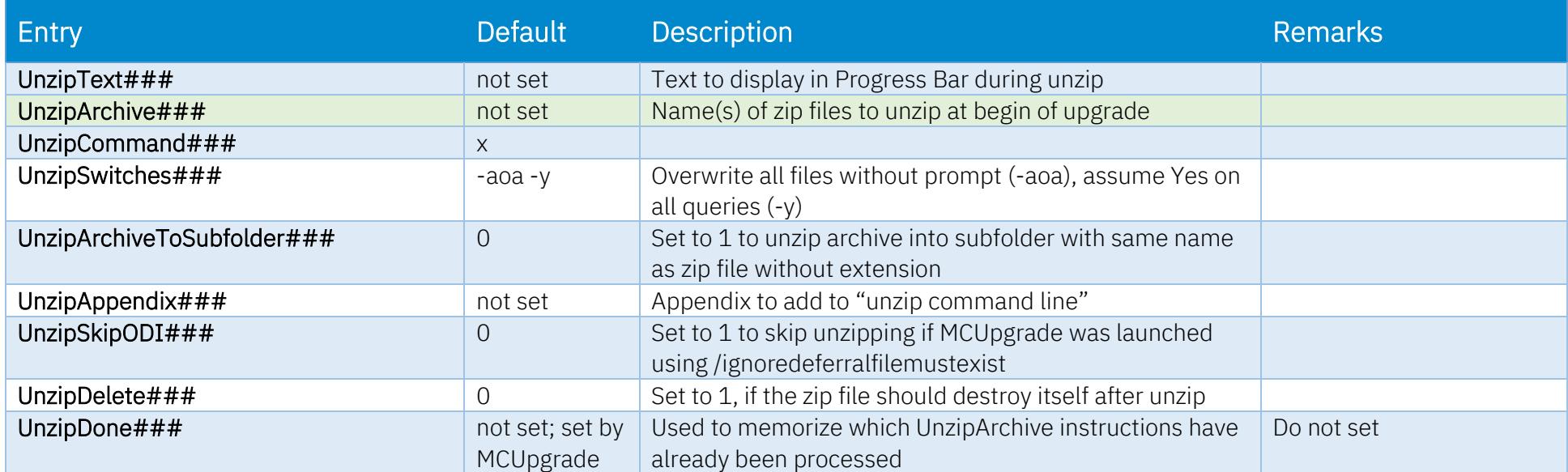

#### <span id="page-24-0"></span>Uninstall

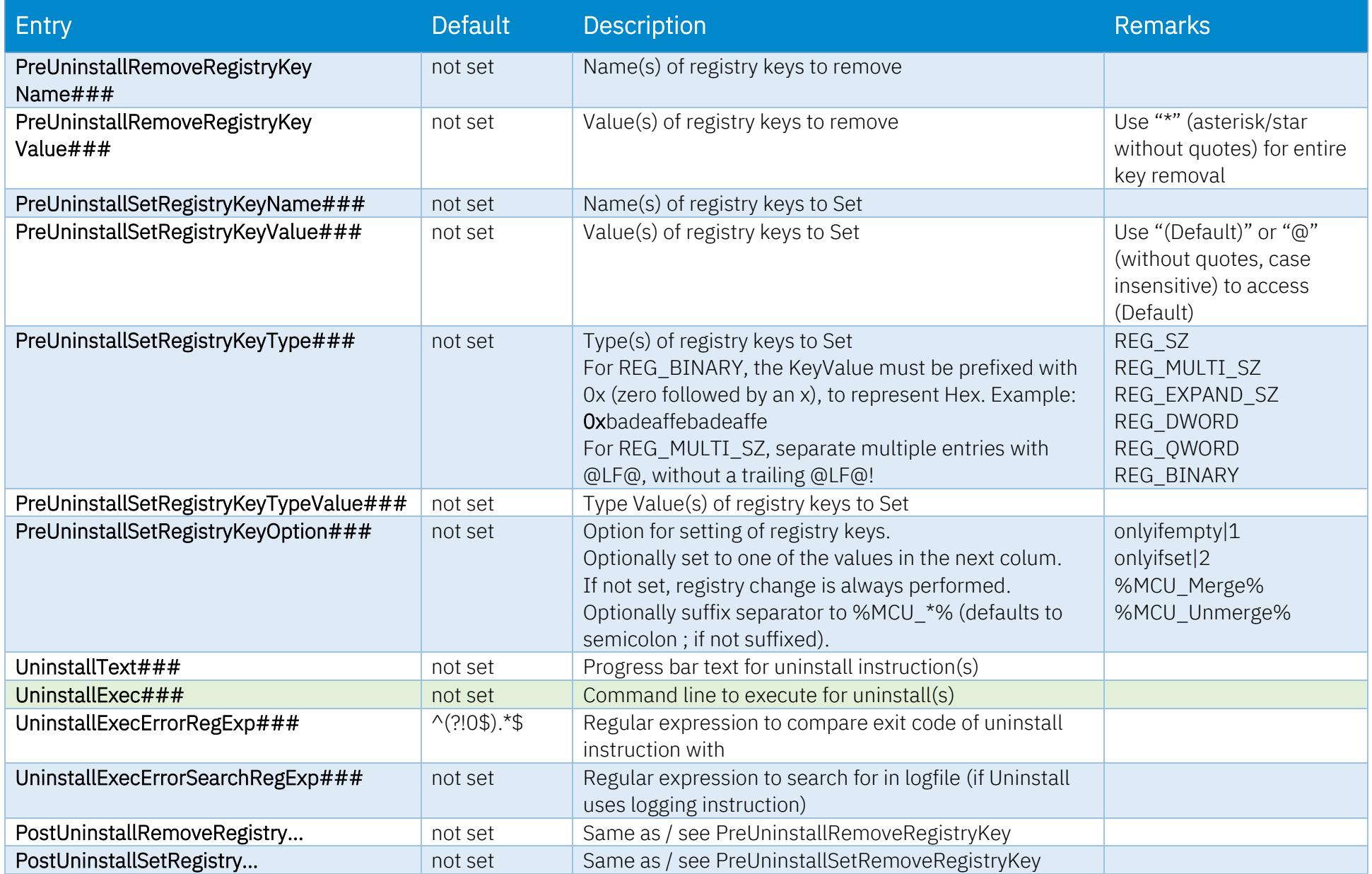

#### <span id="page-25-0"></span>Install

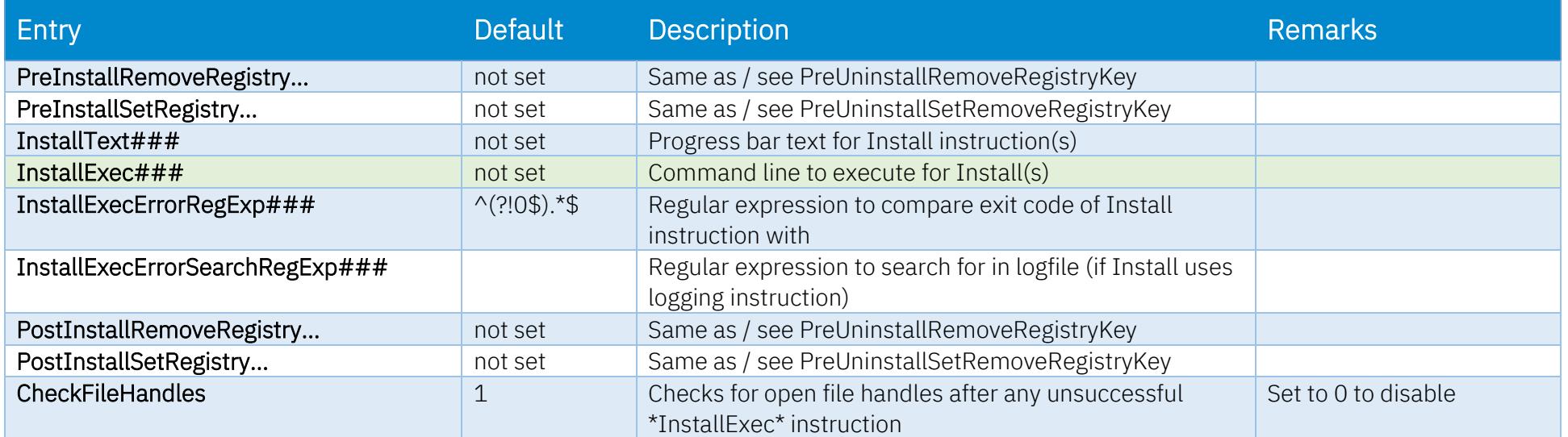

### <span id="page-26-1"></span>Post Install ini Management

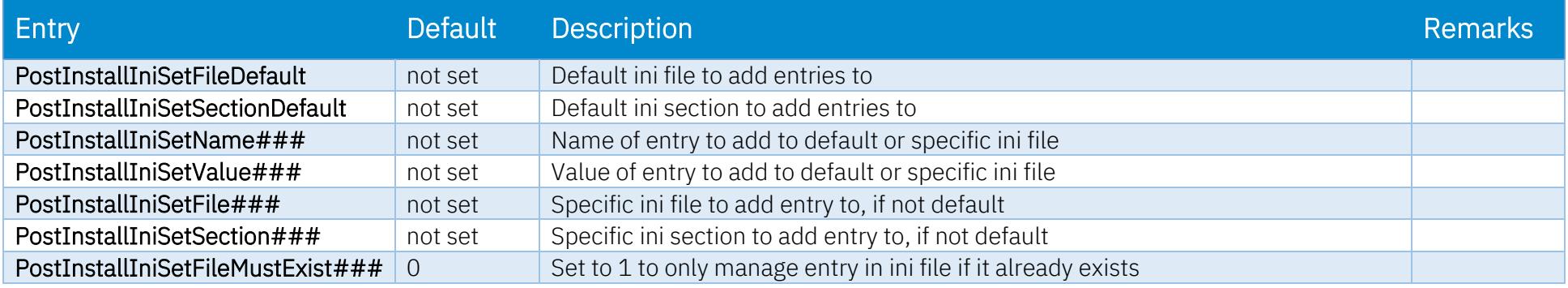

#### <span id="page-26-0"></span>Start Services, Disable Services

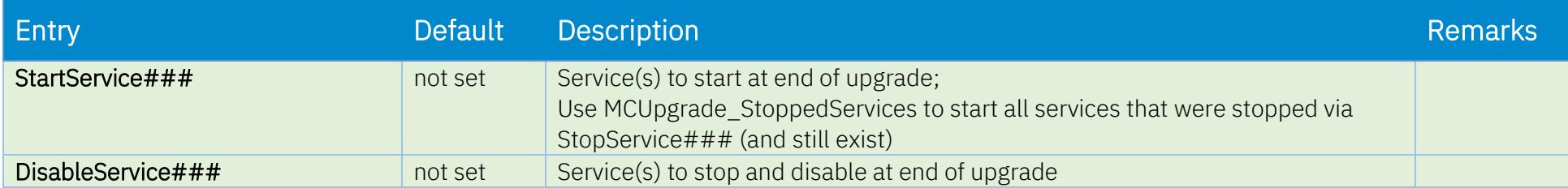

### <span id="page-27-0"></span>Citrix Optimization

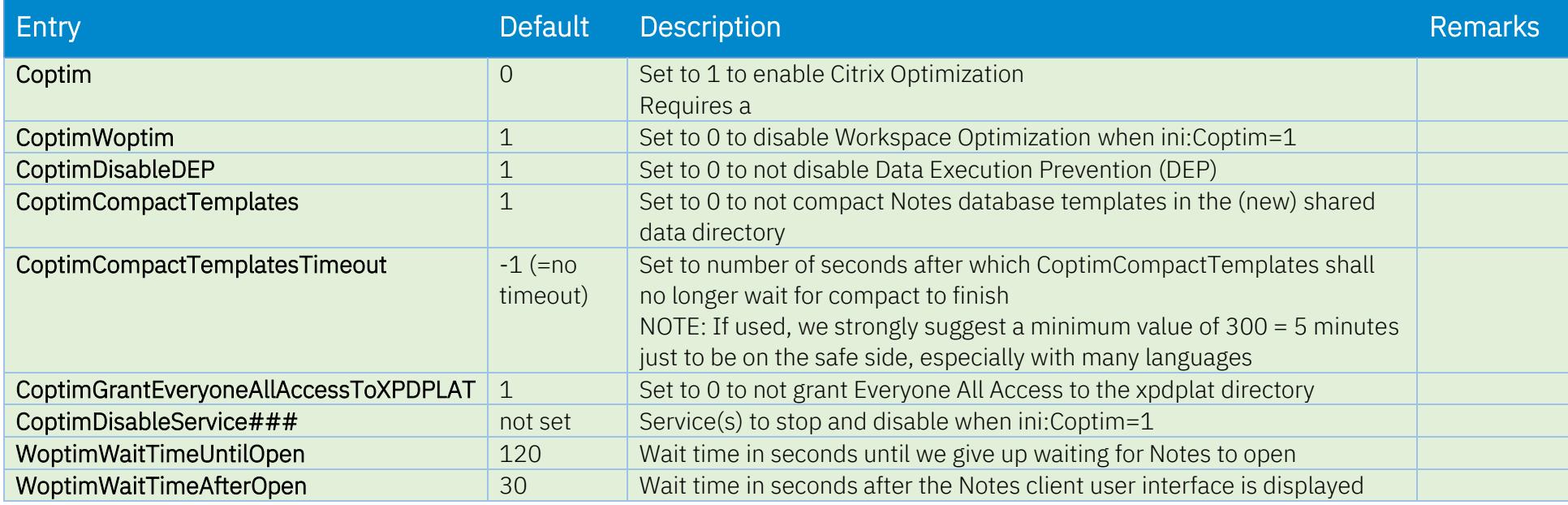

#### <span id="page-27-1"></span>Re-Run Shortcut

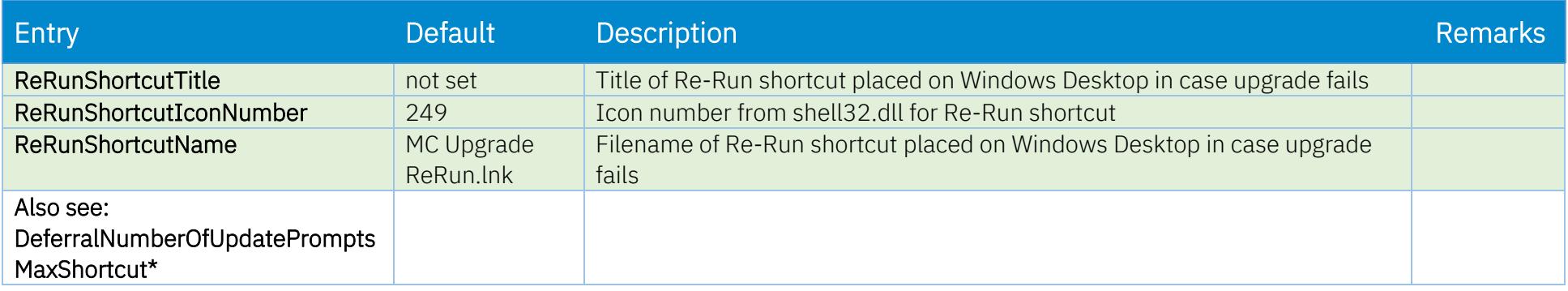

#### <span id="page-28-0"></span>Exit

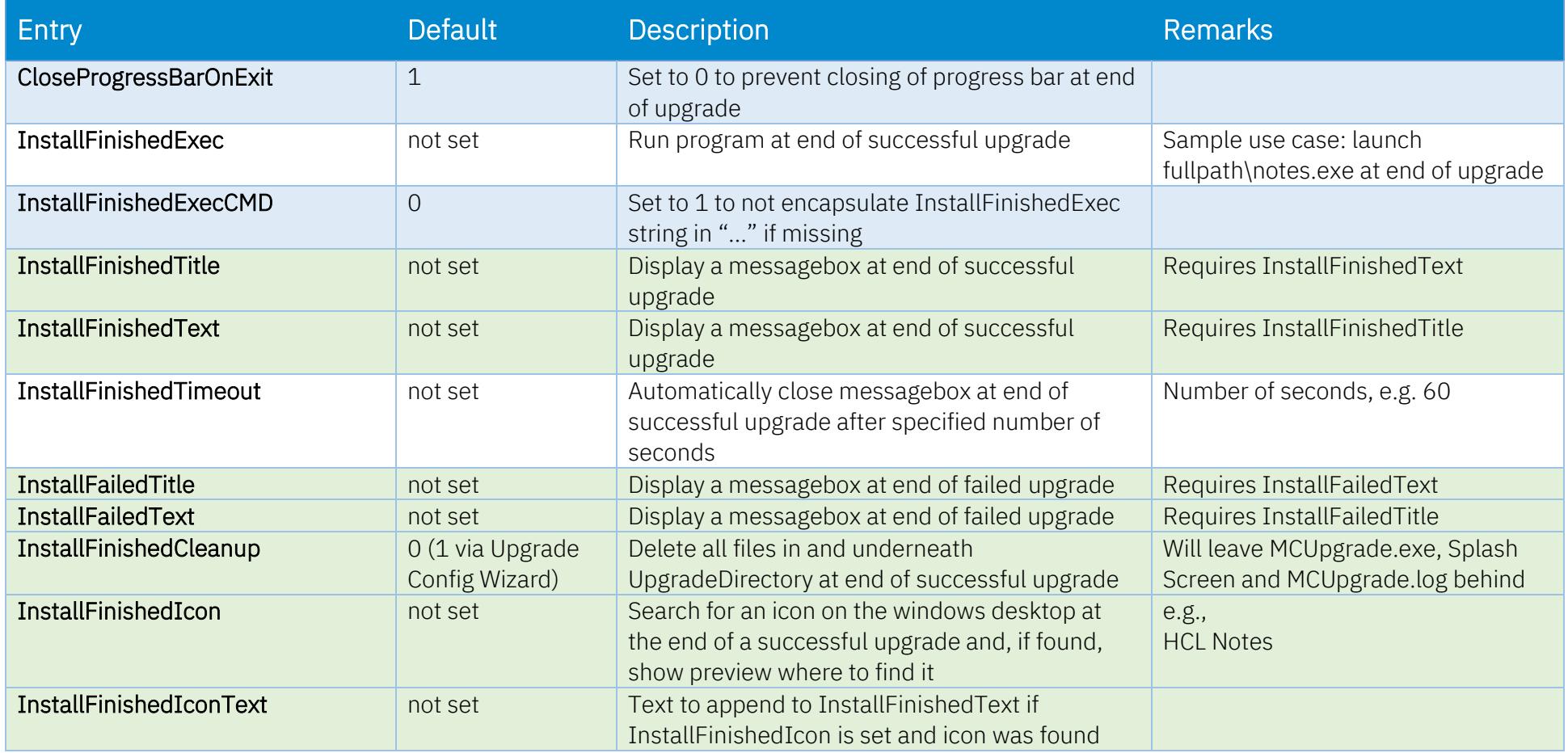

# <span id="page-29-0"></span>Special

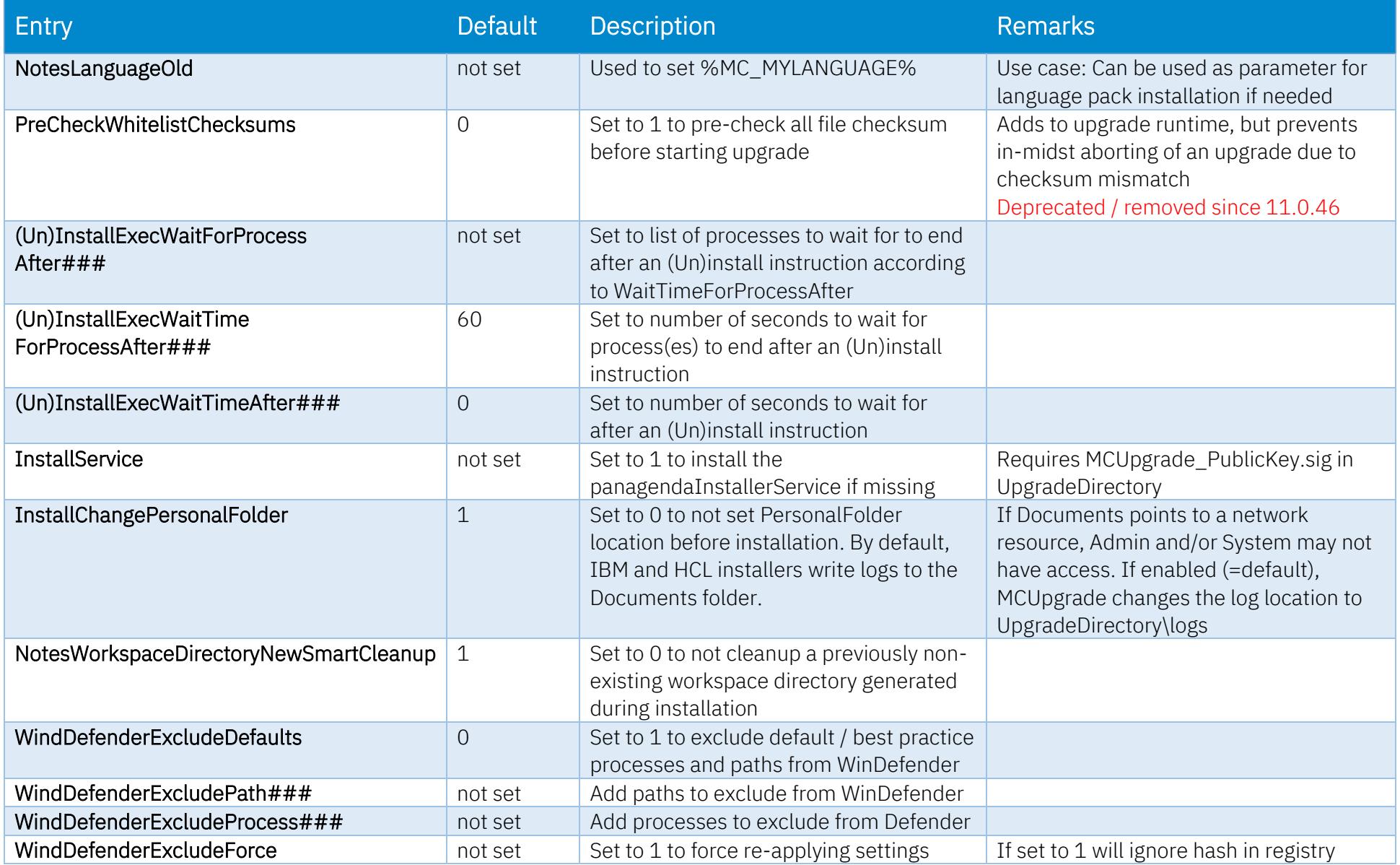

# <span id="page-30-0"></span>Do not set / maintained by MCUpgrade

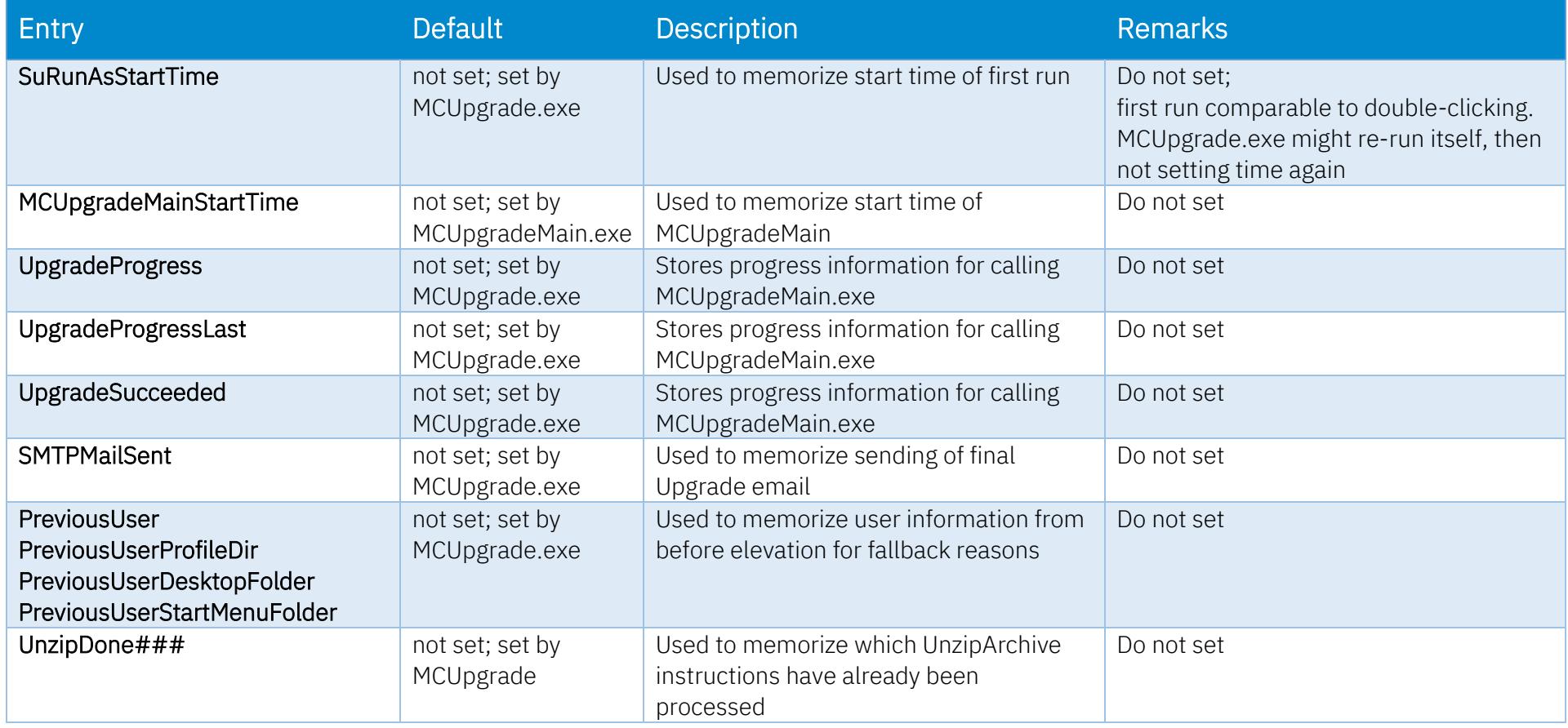

#### <span id="page-31-0"></span>**Index of MCUpgrade.ini entries**

%MC\_UPGRADEDIRECTORY%. *See* UpgradeDirectory (Un)InstallExecWaitForProcessAfter###, 30 (Un)InstallExecWaitTimeAfter###, 30 (Un)InstallExecWaitTimeForProcessAfter###, 30 /ignoredeferralfilemustexist, 6 /pbar, 6 /pbartest, 6 /sha, 6, 37 /shutdown, 6 /shutdownsilent, 6 /smpttest, 6 /smtpinfo, 6 /unzip, 6 /unzipselected, 6 /unzipui, 6 7z, 24 Backup, 38 CAB files, unzipping, 24 CheckFileHandles, 26 Citrix Optimization, 28 CloseProgressBarOnExit, 29 command line options, 6 Coptim, 28 CoptimCompactTemplates, 28 CoptimCompactTemplatesTimeout, 28 CoptimDisableDEP, 28 CoptimDisableService###, 28 CoptimGrantEveryoneAllAccessToXPDPLAT, 28 CoptimWoptim, 28 CopyToMultiUserSharedDataNew, 38 CopyToMultiUserSharedDataNewOverwrite, 38

CopyToProgramNew, 38 CopyToProgramNewOverwrite, 38 CURLMOPT\_MAX\_TOTAL\_CONNECTIONS, 10 CURLOPT\_CAINFO, 10 CURLOPT\_SSL\_VERIFYHOST, 10 CURLOPT\_SSL\_VERIFYPEER, 10 Data Migration, 21 Decompression, 24 Deferral - Email, 13 DeferralAdminMustExist, 8, 17 DeferralFileMustExist###, 8 DeferralNumberOfDaysMax, 12 DeferralNumberOfUpdatePromptsMax, 12 DeferralNumberOfUpdatePromptsMaxEmail, 13 DeferralNumberOfUpdatePromptsMaxEmailBody, 13 DeferralNumberOfUpdatePromptsMaxEmailBodyCont, 13 DeferralNumberOfUpdatePromptsMaxEmailSMTPToAddress, 13 DeferralNumberOfUpdatePromptsMaxEmailSubject, 13 DeferralNumberOfUpdatePromptsMaxShortcut, 12 DeferralNumberOfUpdatePromptsMaxShortcutTitle, 12 DeferralPrompt, 12 DeferralPromptAutoSuppress, 12 DeferralPromptIfLaunchedDirectly, 12 DeferralPromptMessage, 12 DeferralPromptTitle, 12 DeleteNotesDataDirectoryOldIfOnNWDrive, 15 DeleteNotesINI, 22 DeltaCopyDeleteSourceAfterCopy, 15 DeltaCopyNotesDataIfOnNWDrive, 15 DetectNotesClientFolders, 21 DetectNotesClientFoldersNewest, 21

Disable Services, 27 DisableLocalAdmin, 17 DisableLocalAdminFallBack, 17 DisableService###, 27 Disallow Run, 20 DisallowRun###, 20 Elevation, 17 Elevation – Run Programs before or after, 18 Environment Variables, 20 Executables, unzipping, 24 Exit, 29 ExitOnOtherInstallationInProgress, 8 ExitProcess###, 8 ExitProcessMaxRuntimeMinutes###, 8 General, 7 Graceful Shutdown, 14 GracefulShutdown, 14 GracefulShutdownCancelMessage, 14 GracefulShutdownFinishedExec, 14 GracefulShutdownNoticeMessage, 14 GracefulShutdownNoticeTimeout, 14 GracefulShutdownNoticeTitle, 14 GracefulShutdownNoWindowsButProcessesTimeout, 14 GracefulShutdownRetryAllowCancel, 14 GracefulShutdownRetryLimit, 14 GracefulShutdownRetryMessage, 14 GracefulShutdownRetryTimeout, 14 GracefulShutdownRetryTitle, 14 HKLM\SOFTWARE\panagenda\MarvelClient\Upgrade\SourceDirectoryI nit, 9 HKLM\SOFTWARE\panagenda\MarvelClient\Upgrade\SourceDirectoryI nitLocalFallback, 9 ini Management, 27 Initator, 9

Install, 26 InstallChangePersonalFolder, 30 InstallExec###, 26 InstallExecErrorRegExp###, 26 InstallExecErrorSearchRegExp###, 26 InstallFailedText, 29 InstallFailedTitle, 29 InstallFinishedCleanup, 29 InstallFinishedExec, 29 InstallFinishedExecCMD, 29 InstallFinishedIcon, 29 InstallFinishedIconText, 29 InstallFinishedText, 29 InstallFinishedTimeout, 29 InstallFinishedTitle, 29 InstallService, 30 InstallText###, 26 Keyfile, 17 Kill Processes, 20 KillProcess###, 20 KillProcessWaitTime###, 20 license\_upgrade.xml, 37 Logfile, 7 LogonDomains, 17 MCKeyfileEditor.dll, 37 MCKeyfileEditor.exe, 37 MCKeyfileEditor40.dll, 37 MCUpgrade.dll, 38 MCUpgrade.exe, 37 MCUpgrade.ini, 37 MCUpgrade.log, 37 MCUpgrade.log-YYYYMMDDHHMMSS-Result.html, 37 MCUpgrade deferral.ini, 37

Initator Web Source, 10

MCUpgrade PrivateKey, 37 MCUpgrade\_Publickey.sig, 38 MCUpgrade\_PublicKey.sig, 37 MCUpgrade40.dll, 38 MCUpgradeMain.exe, 37 MCUpgradeMainStartTime, 31 MCUpgradeService.exe, 38 MCUpgradeService.exe.config, 38 MCUpgradeService.log, 38 MCUpgradeSMTPInfo.log, 37 MCUpgradeSMTPTest.log, 37 MCURepeat.txt, 9 Multi-User Shared Data Migration, 23 MultiUserProfileIniHandling, 23 MultiUserSharedDataCleanup, 23 MultiUserSharedDataMigration, 23 MultiUserSharedDataOld, 23 MultiUserSharedDataOldExclude, 23 MultiUserSharedDataOldExcludeAction, 23 MultiUserSharedDataOldExcludeRegExp, 23 Network Drives, 15 NetworkDriveMapping###, 15 Notes Data Directory Migration, 21 Notes Program Directory Migration, 21 NotesDataDirectoryNew, 21 NotesDataDirectoryOld, 21 NotesDataDirectoryOldExclude, 21 NotesDataDirectoryOldExcludeAction, 21 NotesDataDirectoryOldExcludeRegExp, 21 NotesIniFileOld, 22 NotesIniFileOldAutoDetect, 22 NotesIniFileOldExclude, 22 NotesIniFileOldExcludeRegExp, 22 NotesLanguageOld, 30

NotesProgramDirectoryNew, 21 NotesProgramDirectoryOld, 21 NotesProgramDirectoryOldCopy, 21 NotesProgramDirectoryOldCopyRegExp, 21 NotesWorkspaceDirectoryNewSmartCleanup, 30 Operating System Environment Variables, 20 PackageAlreadyInstalledCheck, 9 panagenda\_Splash.png, 37 panagenda\_Splash2.gif, 37 PermutatedLogon, 17 Post Install ini Management, 27 PostInstallIniSetFile###, 27 PostInstallIniSetFileDefault, 27 PostInstallIniSetFileMustExist###, 27 PostInstallIniSetName###, 27 PostInstallIniSetSection###, 27 PostInstallIniSetSectionDefault, 27 PostInstallIniSetValue###, 27 PostUninstallRemoveRegistry…, 25 PostUninstallSetRegistry…, 25 PreCheckWhitelistChecksums, 30 PreInstallRemoveRegistryKeyName###, 26 PreInstallRemoveRegistryKeyValue###, 26 PreUninstallRemoveRegistryKeyName###, 25 PreUninstallRemoveRegistryKeyValue###, 25 PreUninstallSetRegistryKeyName###, 25 PreUninstallSetRegistryKeyOption###, 25 PreUninstallSetRegistryKeyType###, 25 PreUninstallSetRegistryKeyTypeValue###, 25 PreUninstallSetRegistryKeyValue###, 25 Pre-Upgrade, 8 PreviousUser, 31 PreviousUserDesktopFolder, 31 PreviousUserProfileDir, 31

PreviousUserStartMenuFolder, 31 Primary notes.ini Migration, 22 private key, 37 Progress Bar, 16 ProgressBar1StaticText, 16 ProgressBar2StaticText, 16 ProgressBarAnimatedGIF, 16 ProgressBarText, 16 ProgressBarTextColor, 16 ProgressBarTitle, 16 public key, 37 Remove Shortcuts, 20 RemoveShortCutsAlsoInDirectory###, 20 RemoveShortCutsOnStart###, 20 Re-Run Shortcut, 28 ReRunShortcutIconNumber, 28 ReRunShortcutName, 28 ReRunShortcutTitle, 28 Restarting Services, 27 RestoreNetworkDriveMappings, 15 RestoreNetworkDriveMappingsOption, 15 Run Programs before or after elevation, 18 RunAsService, 17 safe location, 38 SentEnvValue###, 20 SetEnvName###, 20 SHA.txt, 6, 37 SHA-256 hash, 6 Shared Data Directory Migration, 23 Shortcut Creation, 11 ShortcutCreateOnly, 11 ShortcutCreateOnlyMessage, 11 ShortcutCreateOnlyQuestion, 11 ShutdownProcess###, 14

ShutdownProcessWaitTime, 14 SkipMultiUserDataDirectoryMigration, 23 SkipNotesDataDirectoryMigration, 21 SkipNotesProgramDirectoryMigration, 21 SMTP, 19 SMTPAttachFilename###, 19 SMTPAttachFileNamesOnErrorOnly, 19 SMTPAttachLogAsZip, 19 SMTPFromAddress, 19 SMTPMailSent, 19, 31 SMTPPort, 19 SMTPProgressTracking, 19 SMTPProgressTrackingMinEmailSize, 19 SMTPServerDNSName, 19 SMTPToAddress, 19 SMTPUseSSL, 19 SourceDirectoryInit, 9 SourceDirectoryInitLocalFallback, 9 SourceDirectoryInitRepeat, 9 SourceDirectoryInitSourceURL###, 9 Special, 30 Splash Screen, 37 Start Services, 27 StartService###, 27 Stop Services, 20 StopService###, 20 SunRunAsExecParams###, 18 SuRunAsExec###, 18 SuRunAsExecCMD###, 18 SuRunAsExecFailed...###, 18 SuRunAsExecFinished…###, 18 SuRunAsExecShow###, 18 SuRunAsExecWait###, 18 SURunAsResetLogOnFirstRun, 7

SuRunAsStartTime, 31 Uninstall, 25 UninstallExec###, 25 UninstallExecErrorRegExp###, 25 UninstallExecErrorSearchRegExp###, 25 UninstallText###, 25 Unzip, 24 UnzipAppendix###, 24 UnzipArchive###, 24 UnzipArchiveToSubfolder###, 24 UnzipCommand###, 24 UnzipDelete###, 24 UnzipDone###, 24, 31 UnzipSkipODI###, 24 UnzipSwitches###, 24

UnzipText###, 24 Upgrade Requirements, 8 UpgradeDirectory, 7 UpgradeDirectoryAuto, 7 UpgradeLanguage, 7 UpgradePackageName, 7, 38 UpgradeProgress, 31 UpgradeProgressLast, 31 UpgradeResetLogOnEachRun, 7 UpgradeSucceeded, 31 Whitelisting, 37 WindDefenderExcludeForce, 30 WoptimWaitTimeAfterOpen, 28 WoptimWaitTimeUntilOpen, 28 Zip files, unzipping, 24

### <span id="page-36-2"></span><span id="page-36-1"></span><span id="page-36-0"></span>**Appendix A: MarvelClient Upgrade Files and Folders**

#### %MC\_UPGRADEDIRECTORY% Files (Mandatory)

![](_page_36_Picture_236.jpeg)

#### %MC\_UPGRADEDIRECTORY% Files (Depending on Use Case)

![](_page_36_Picture_237.jpeg)

#### <span id="page-37-0"></span>%MC\_UPGRADEDIRECTORY% Folders

<span id="page-37-1"></span>![](_page_37_Picture_190.jpeg)

#### %PROGRAMFILES(x86)%\panagenda\MCUpgrade (for MCUpgrade Service)

![](_page_37_Picture_191.jpeg)

### <span id="page-38-0"></span>**Appendix B: How MCUpgrade.exe works in detail**

![](_page_38_Figure_1.jpeg)

### <span id="page-39-0"></span>**Appendix C: How MCUpgradeMain.exe works in detail**

![](_page_39_Figure_1.jpeg)

#### <span id="page-40-0"></span>**Appendix D: List of MarvelClient Error Codes (since 11.0.56)**

- Most likely MCUpgradeMain.exe was killed/terminated unexpectedly
- Undocumented Windows Installer error: Remove all blanks from your installer filename! Don't forget to re-index your installer (including adjusting the filepath!) and re-publish your upgrade afterwards
- 12-3010 <https://docs.microsoft.com/en-us/windows/win32/msi/error-codes>
	- Another MarvelClient Upgrade is already in progress
	- Default value if no other exit code could be computed
	- MCUpgradeMain.exe is not the correct version
	- Unable to (re-)deploy correct MCUpgradeMain.exe
	- MCU: No compatible .Net framework found even tried multi; exiting.
	- Unable to open MCUpgrade log file
	- No License found
	- No License found and checkout failed, too
	- RunAsService is set to [%], but ini file and hence whitelist are missing
	- Unable to read keyfile [%s] RunAsService is set to [%], but ini file and hence whitelist are missing
	- Unable to read keyfile [%s]
	- DeferralAdminMustExist is ENabled: [0] username(s) to switch to are direct members of local Administrators group
	- Exiting due to whitelist mismatch for NotesProgramDirectoryNew
	- Exiting due to whitelist mismatch for NotesDataDirectoryNew
	- [Whitelisting error detail], exiting due to RunAsService=[%]
	- Whitelist signature does not match or has been tampered with
	- Hash check failed (MCUpgrade Free Edition)
	- Unable to delete and deploy licensed splash screen exiting. (MCUpgrade Free Edition)
	- Exiting due to running as SYSTEM and unsupported command line parameter
	- Workspace optimization failed due to missing Administrative rights
	- MCDeltaCopy run FAILED aborting operation.
	- 4780 InitiatorLocalFallback! DISABLED
	- SourceDirectoryInit not specified
	- % download(s) failed from …
	- UpgradeDirectory not specified in [...\MCUpgrade.ini]
	- NOTE: Could not find/access source
	- An error occurred during upgrade file copy
	- No files specified for download
	- An error occurred during upgrade file download
	- Unable to compute days left until keyfile expires
	- Keyfile has expired [%s]
	- WAITING for other installation: Another Windows installation is already in progress
	- 5001 WAITING for user: Failed to close all relevant windows exiting due to GraceFulShutdown=1
	- WAITING for user: User deferred upgrade
	- WAITING for user: User declined UAC elevation request
	- Unable to get process creation time for found ExitProcess
	- Found ExitProcess which has not exceeded ExitProcessMaxRuntimeMinutes
	- ExitProcessMaxRuntimeMinutes not specified for found ExitProcess
	- WAITING for user: ShortCutCreateOnly option is set and parent process unknown
	- WAITING for file(s): DeferralFileMustExist
	- Could not instantiate Administrative rights through rerun
	- Could not rerun
	- Other Most likely return codes from installers e.g., Notes client, fix pack or any other executable

### <span id="page-41-0"></span>**Disclaimer**

panagenda, panagenda product names and all related logos are trademarks owned by panagenda. All other names of products and enterprises in this knowledge base are the property of their respective owners.

panagenda reserves the right to update this document without being obliged to announce the changes or revisions.

Although all due care has been taken in the preparation and presentation of this guide, the corresponding software may have changed in the meantime. panagenda therefore disclaims all warranties and liability for the accurateness, completeness, and currentness of the information published, except in the case of intention or gross negligence on the part of panagenda or where liability arises due to binding legal provisions.